### **XXI Semana de la Facultad de**

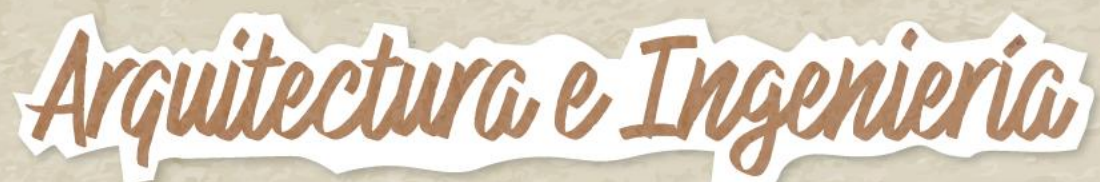

# **Prioridad en la NUEVA GOBERNANZA**: **Ciudades inteligentes** ißtewvewteDoS!

Edición en Línea. ISSN 2357-5921 Volumen 11- No 1-2023 Publicación Semestral

Acreditados

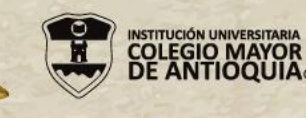

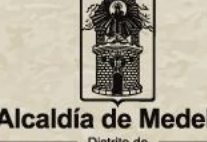

Alcaldía de Medellír Ciencia. Tecnología e Innovació

# **De la teoría a la PRÁCTICA**

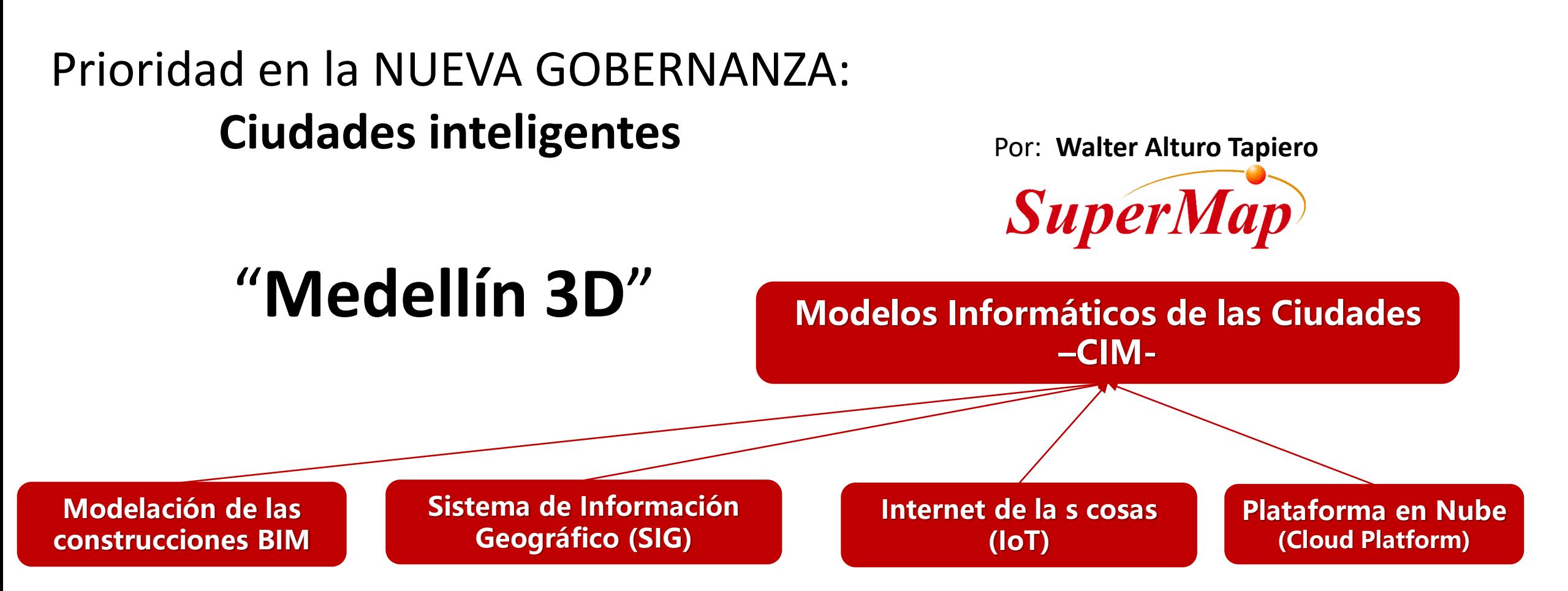

Una GRAN cantidad de aplicaciones , El valor de las aplicaciones será ilimitado.

PRODUCCIONES ACADÉMICAS E INVESTIGATIVAS DE LOS PROGRAMAS DE PREGRADO

 $\text{(1)} \text{(1)} \text{(2)} \text{(3)} \text{(4)} \text{(4)} \text{(5)}$ 

# **Gobierno Abierto**

### Para quien?:

OPORTUNIDADES

• **Reformadores del gobierno**  • **La sociedad civil** 

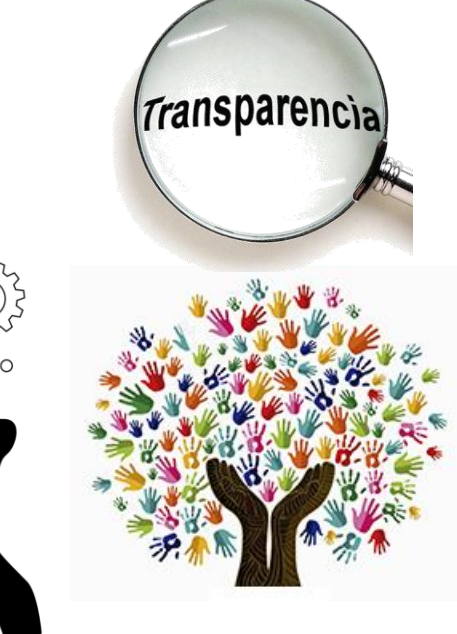

### **Transparente**

Prioridad en la NUEVA GOBERNANZA:

**Inclusiva, Participativa** 

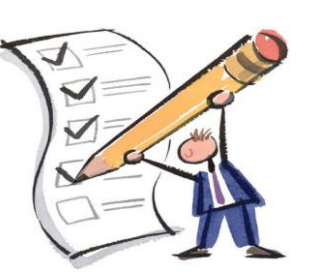

### **Responsable**

Trabajando juntos, el gobierno y la sociedad civil co-crean planes de acción con compromisos concretos en una variedad de áreas y sectores de políticas.

PRODUCCIONES ACADÉMICAS E INVESTIGATIVAS DE LOS PROGRAMAS DE PREGRADO

# **Rediseño organizacional**

Asociación de Gobierno Abierto (Open Government Partnership –OGP-)

Gobierno Gubernamentalidad Gobernabilidad Gobernanza

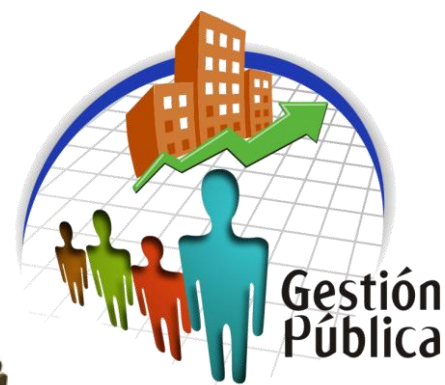

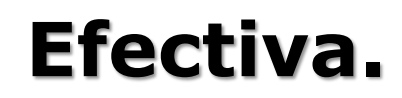

Asignación de recursos.

Lucha contra la corrupción.

# **Participación ciudadana**.

PRODUCCIONES ACADÉMICAS E INVESTIGATIVAS DE LOS PROGRAMAS DE PREGRADO

Edición en Línea. ISSN 2357-5921 Volumen 11- No 1-2023 Publicación Semestral

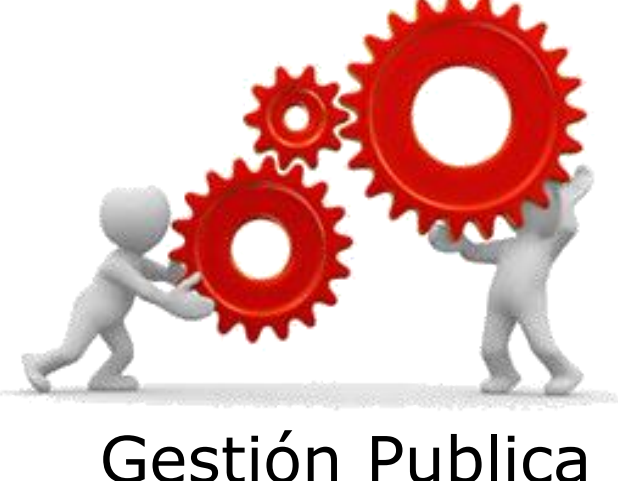

Orientada a **resultados**.

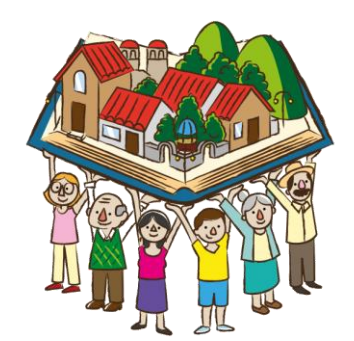

# **RELACIÓN entre Estado y Sociedad Civil**

Asociación de Gobierno Abierto (Open Government Partnership –OGP-)

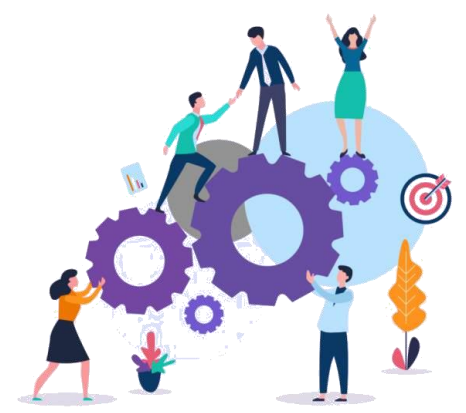

**Regulación institucional**

**Diversidad, Inclusion**

**Academia**

Equidad, Igualdad

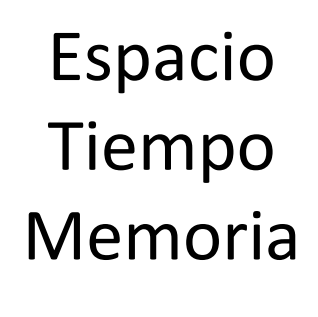

Buen Vivir

ODS

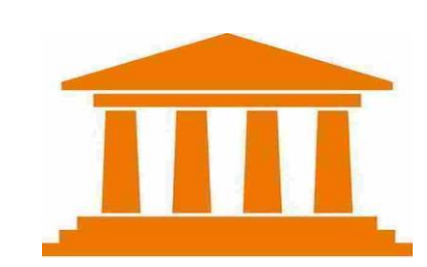

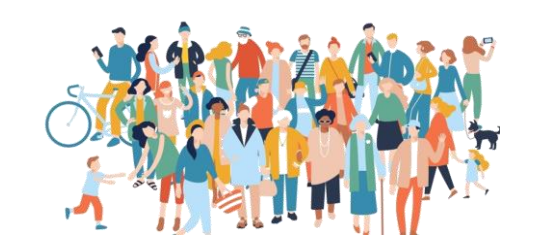

### Estado

- Lógicas de la política
- **Poder**
- Leyes justas y formas de redistribución

### Mercado

- Lógicas del intercambio contractual
- **Riqueza**
- Relación de intercambio entre valores equivalente

### Sociedad

#### PRODUCCIONES ACADÉMICAS E INVESTIGATIVAS DE LOS PROGRAMAS DE PREGRADO

 $(\mathscr{D})$  (F)  $(\mathbb{Q})$  (  $\circ \circ \circ$ 

# **Compromisos**

Asociación de Gobierno Abierto (Open Government Partnership –OGP-

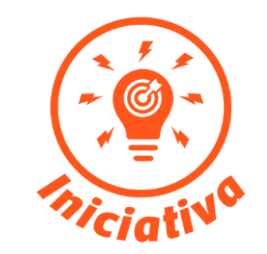

**Generar iniciativas** 

**Principios** 

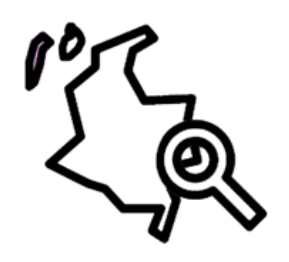

**Impulsar** Propuestas formuladas

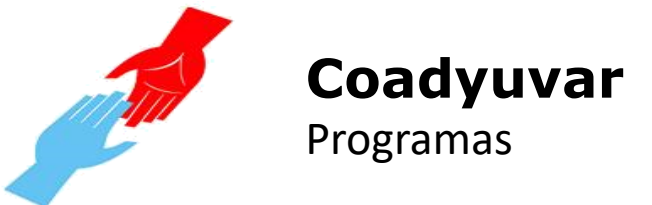

PRODUCCIONES ACADÉMICAS E INVESTIGATIVAS DE LOS PROGRAMAS DE PREGRADO

 $(\triangleright)$   $(\mathscr{D})$  (H)  $(\mathbb{Q})$  (000)

Edición en Línea. ISSN 2357-5921 Volumen 11- No 1-2023 Publicación Semestral

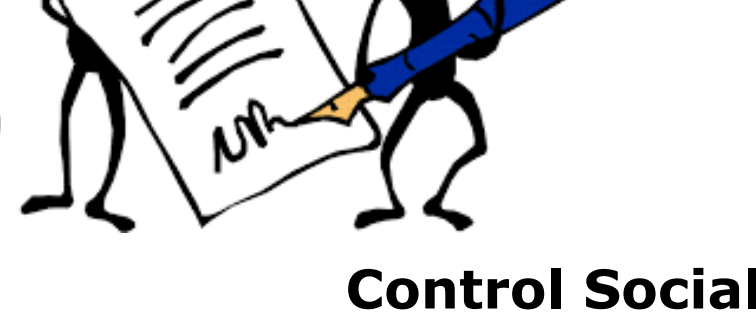

**Control Social y Fiscal** De los recursos

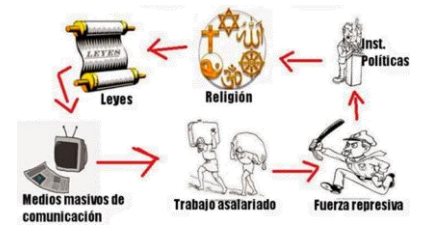

### **Reconocimiento**

Lo que sucede

**Planeación Ejecución Planeación Ejecución** Redistribución

# **Participación ciudadana ACTIVA**

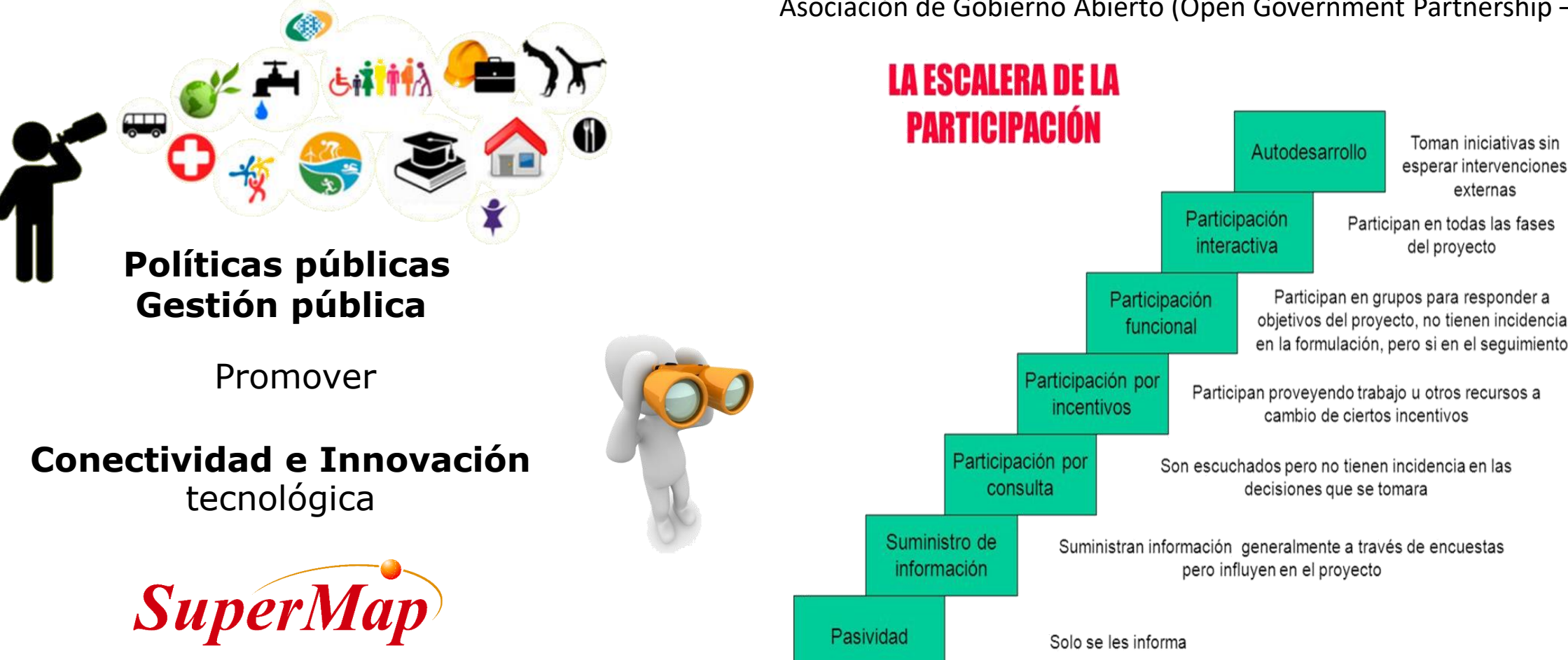

Asociación de Gobierno Abierto (Open Government Partnership –OGP-

Toman iniciativas sin

esperar intervenciones externas

del proyecto

PRODUCCIONES ACADÉMICAS E INVESTIGATIVAS DE LOS PROGRAMAS DE PREGRADO

 $\Omega$   $\Omega$   $\Omega$   $\mathbb{F}$   $\Omega$   $\mathbb{G}$ 

# **Planificación es Heterogénea**

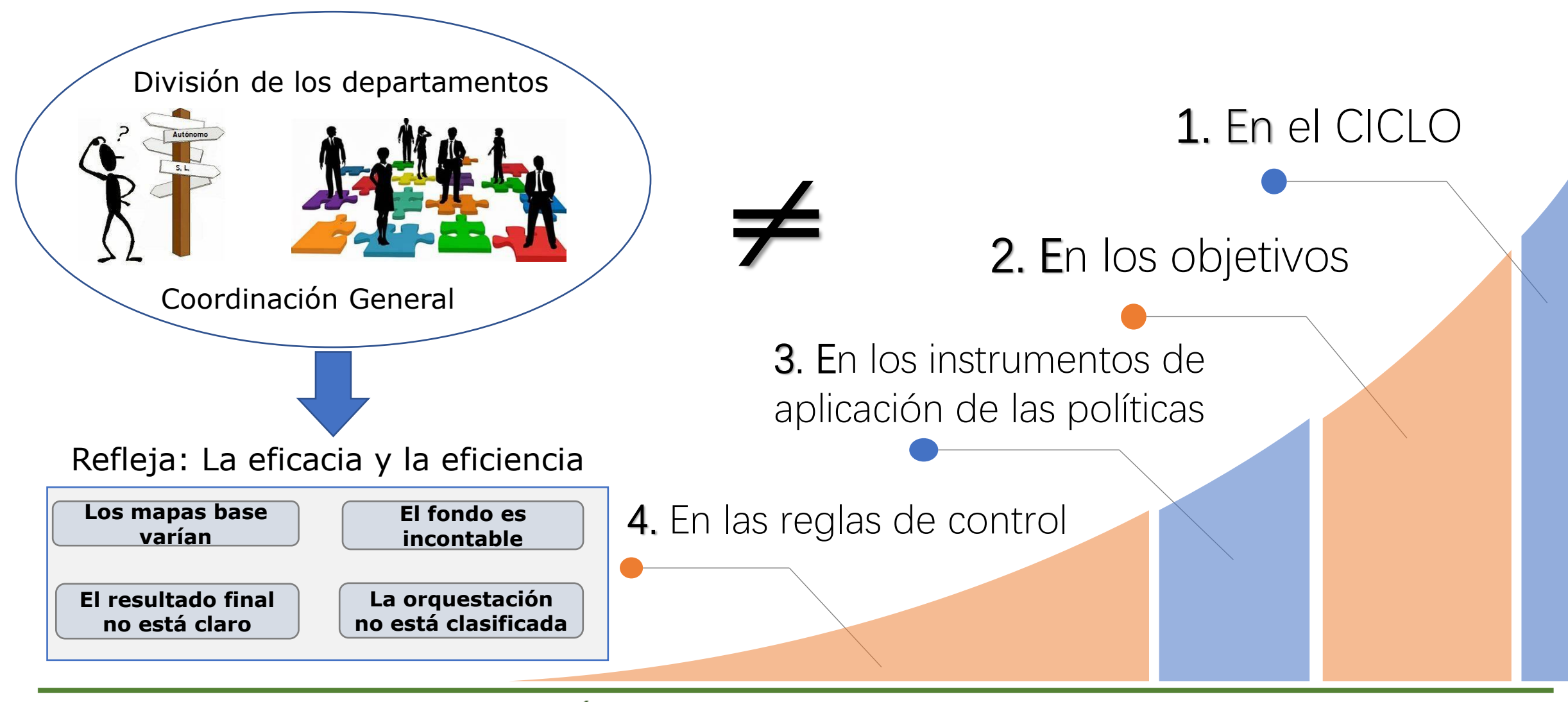

PRODUCCIONES ACADÉMICAS E INVESTIGATIVAS DE LOS PROGRAMAS DE PREGRADO

 $\textcircled{4} \textcircled{7} \textcircled{7} \textcircled{8} \textcircled{8} \textcircled{4} \textcircled{4} \textcircled{4}$ 

# Diseño de ingeniería basado en SIG 3D

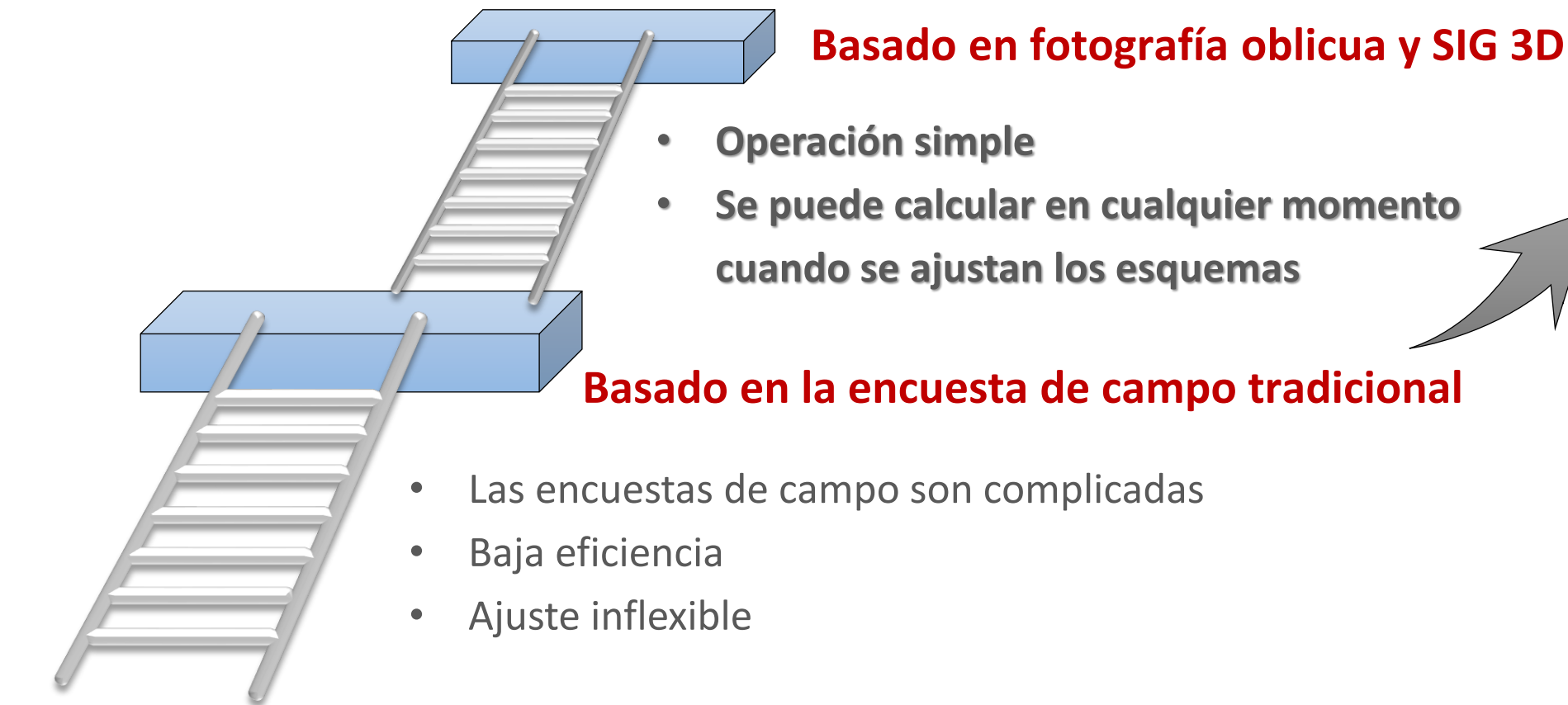

#### PRODUCCIONES ACADÉMICAS E INVESTIGATIVAS DE LOS PROGRAMAS DE PREGRADO

 $\textcircled{1} \textcircled{1} \textcircled{2} \textcircled{1} \textcircled{3} \textcircled{4} \textcircled{4} \textcircled{4} \textcircled{5} \textcircled{6} \textcircled{7}$ 

# Diseño geográfico tridimensional v optimización del rendimiento

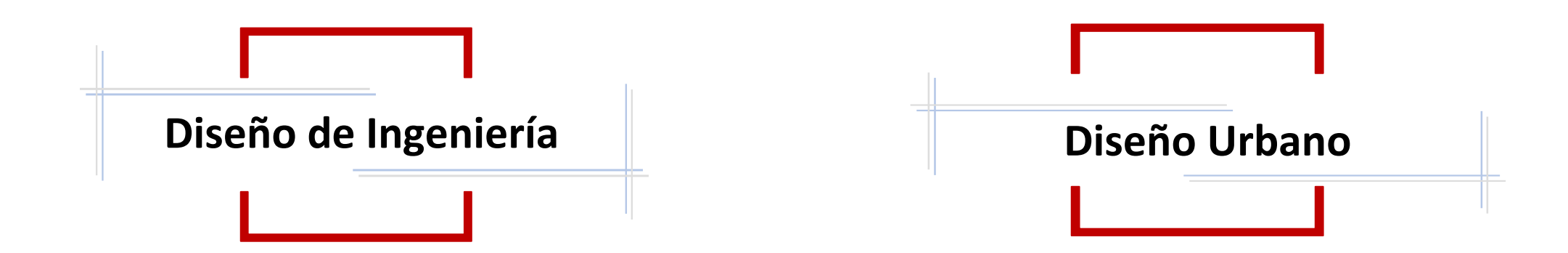

PRODUCCIONES ACADÉMICAS E INVESTIGATIVAS DE LOS PROGRAMAS DE PREGRADO

 $\mathbb{D} \left( \mathscr{D} \right) \left( \mathscr{D} \right) \left( \mathbb{H} \right) \left( \mathbb{Q} \right) \left( \infty \right)$ 

# **Desafíos en aplicaciones de diseño geográfico**

Acoplamiento Datos de múltiples fuentes

- Las fuentes de datos son extensas
- Hay muchos formatos de datos

Coincidencia precisa de datos de múltiples fuentes

- Sistema de coordenadas inconsistente
- Modo y tiempo de adquisición inconsistentes

#### PRODUCCIONES ACADÉMICAS E INVESTIGATIVAS DE LOS PROGRAMAS DE PREGRADO

 $\left(\begin{smallmatrix} 1 \end{smallmatrix}\right) \left(\begin{smallmatrix} 1 \end{smallmatrix}\right) \left(\begin{smallmatrix} 1 \end{smallmatrix}\right) \left(\begin{smallmatrix} 1 \end{smallmatrix}\right) \left(\begin{smallmatrix} 1 \end{smallmatrix}\right) \left(\begin{smallmatrix} 1 \end{smallmatrix}\right) \left(\begin{smallmatrix} 1 \end{smallmatrix}\right) \left(\begin{smallmatrix} 1 \end{smallmatrix}\right) \left(\begin{smallmatrix} 1 \end{smallmatrix}\right) \left(\begin{smallmatrix} 1 \end{smallmatrix}\right) \left(\begin{smallmatrix} 1 \end{smallmatrix}\right) \left(\begin{smallmatrix} 1 \end{smallmatrix}\right) \left(\begin$ 

# Importación manual de datos de modelado

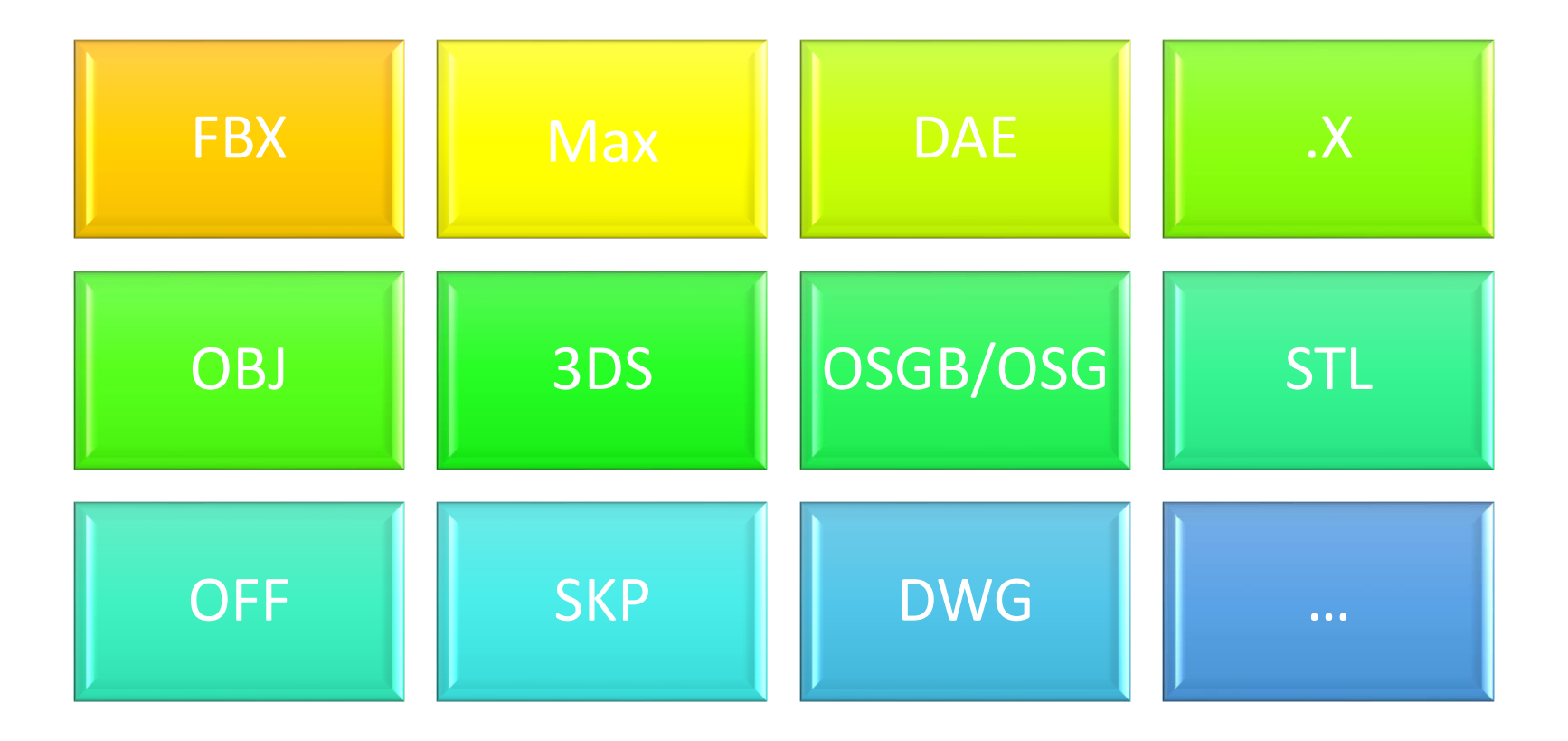

PRODUCCIONES ACADÉMICAS E INVESTIGATIVAS DE LOS PROGRAMAS DE PREGRADO

 $\textcircled{4} \textcircled{4} \textcircled{7} \textcircled{4} \textcircled{8} \textcircled{4} \textcircled{4} \textcircled{4}$ 

# Desafíos en aplicaciones de diseño geográfico

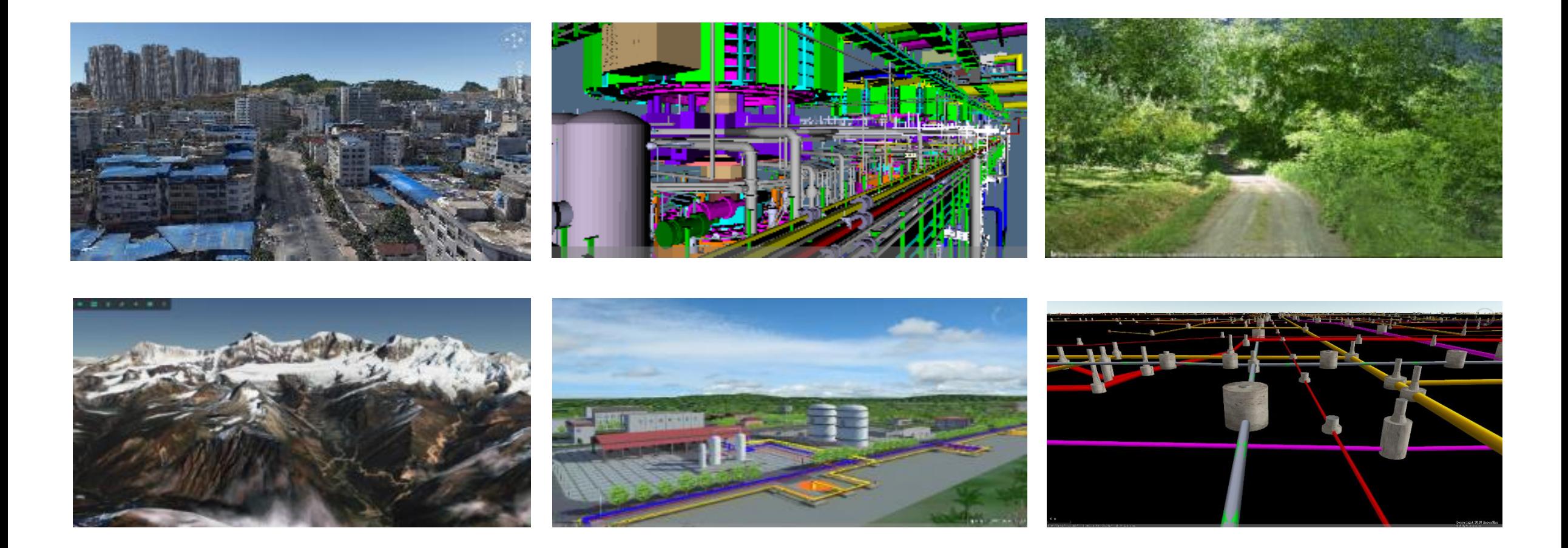

#### PRODUCCIONES ACADÉMICAS E INVESTIGATIVAS DE LOS PROGRAMAS DE PREGRADO

 $(\mathscr{D})$  (F)  $(\mathbb{Q})$  (  $\infty$ 

# Método de integración tradicional

### Tipo de dato:

Datos de fotografía oblicua, DEM, Línea central de carreteras y datos del modelo manual

### Pasos:

- 1. Conversión de formato división por división (osgb->obj)
- 2. Importar 3D Max, SketchUp y otro software de modelado;
- 3. Modificación manual de la inclinación y el modelo uno por uno basado en DEM
- 4. Reexportación

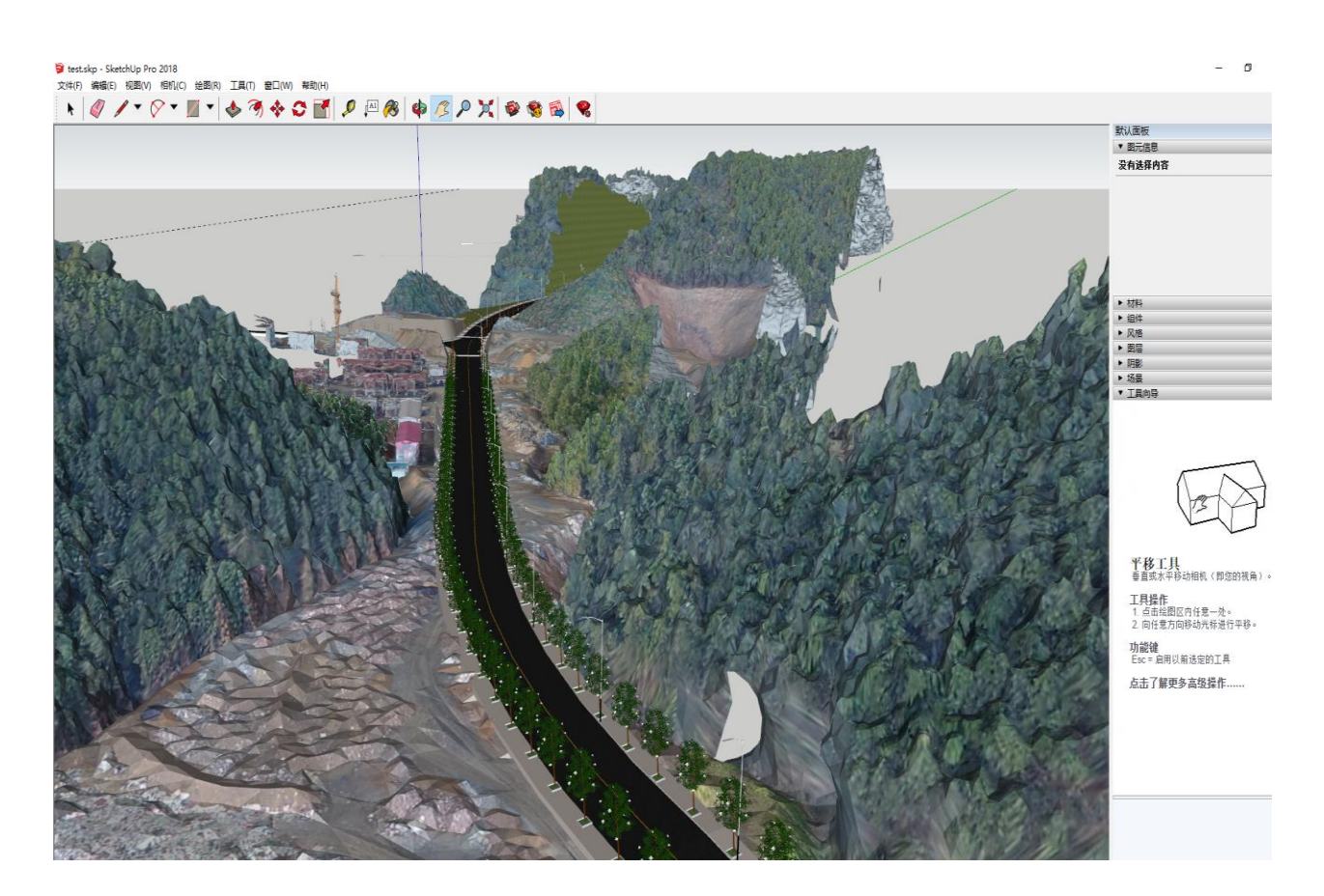

#### PRODUCCIONES ACADÉMICAS E INVESTIGATIVAS DE LOS PROGRAMAS DE PREGRADO

**△ )( ▷ ) (∥ ) (暗) (Q) (…** 

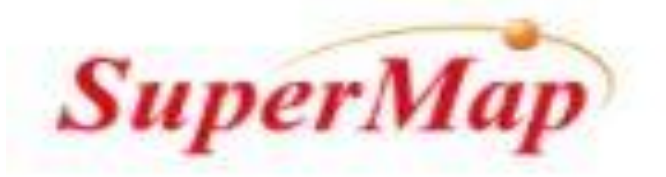

# **Muchas** Gracias !!!

PRODUCCIONES ACADÉMICAS E INVESTIGATIVAS DE LOS PROGRAMAS DE PREGRADO

 $\circledcirc \circledcirc \circledcirc \circledcirc \circledcirc$ 

### **XXI Semana de la Facultad de**

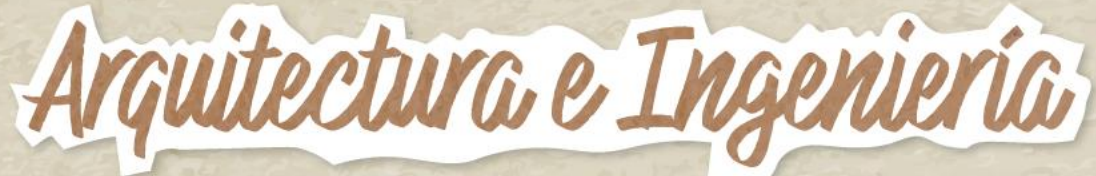

# i Bienvenipos!

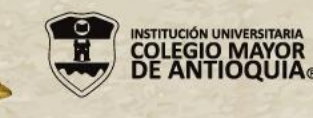

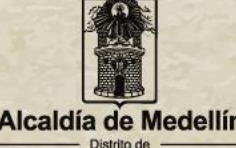

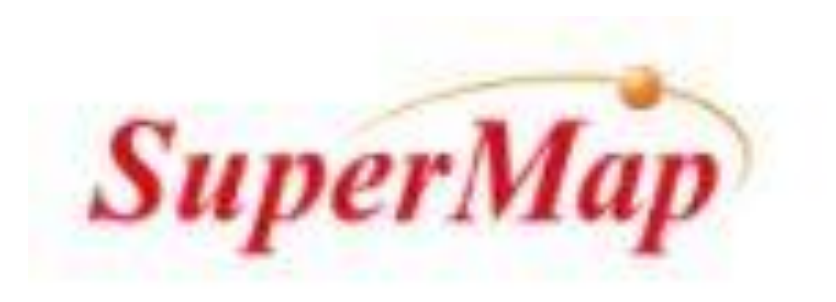

### **Importancia de los Modelos Informáticos de las ciudades (CIM)**

Ing. De Sistemas Nubia Esperanza Pava R. |UPC Esp. En Sistemas de Información Geográfica |U Distrital

PRODUCCIONES ACADÉMICAS E INVESTIGATIVAS DE LOS PROGRAMAS DE PREGRADO

 $\mathbb{D}\left(\mathscr{D}\right)\left(\mathscr{D}\right)\left(\mathbb{H}\right)\left(\mathbb{Q}\right)\left(\mathbb{H}\right)$ 

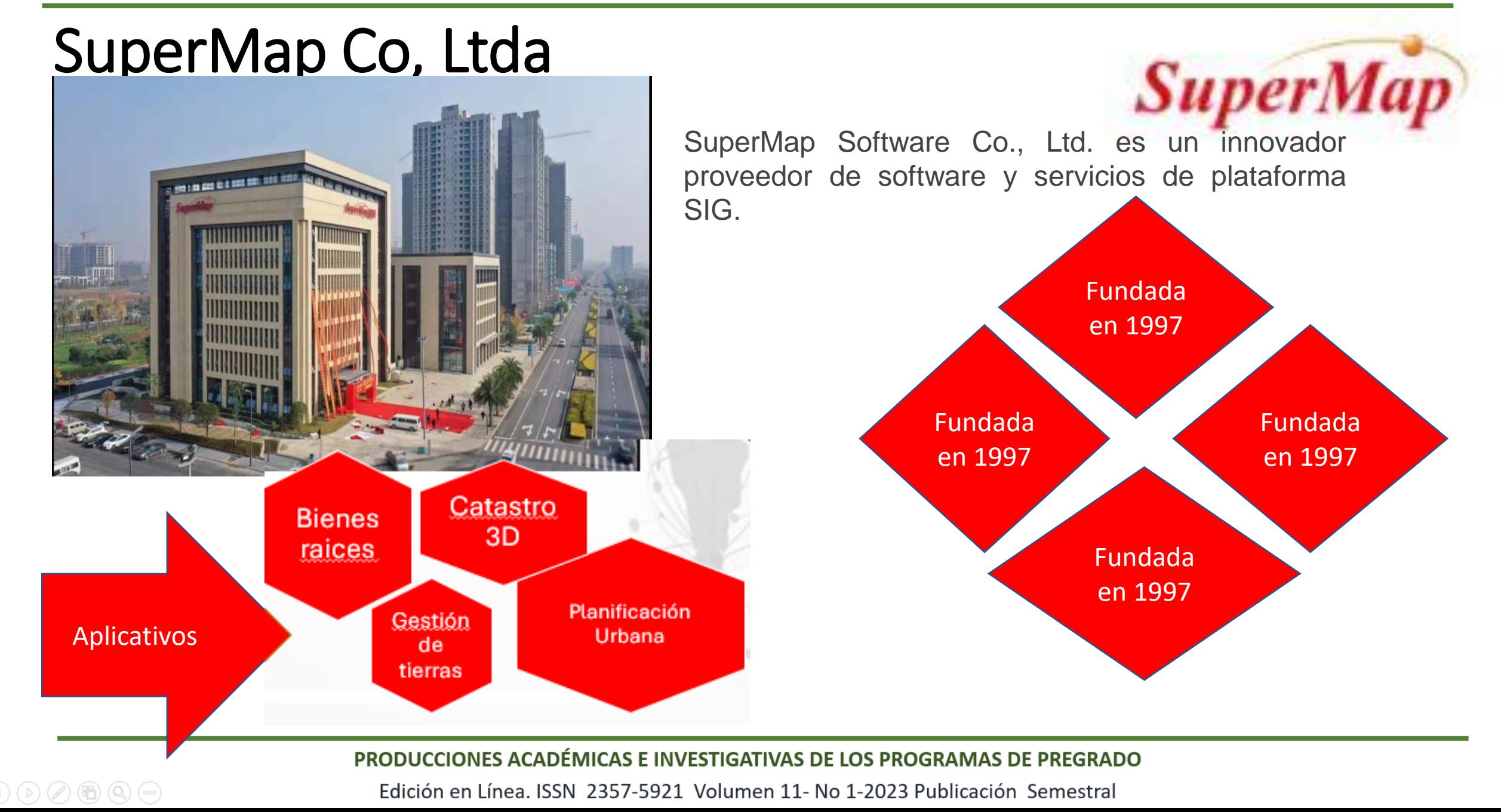

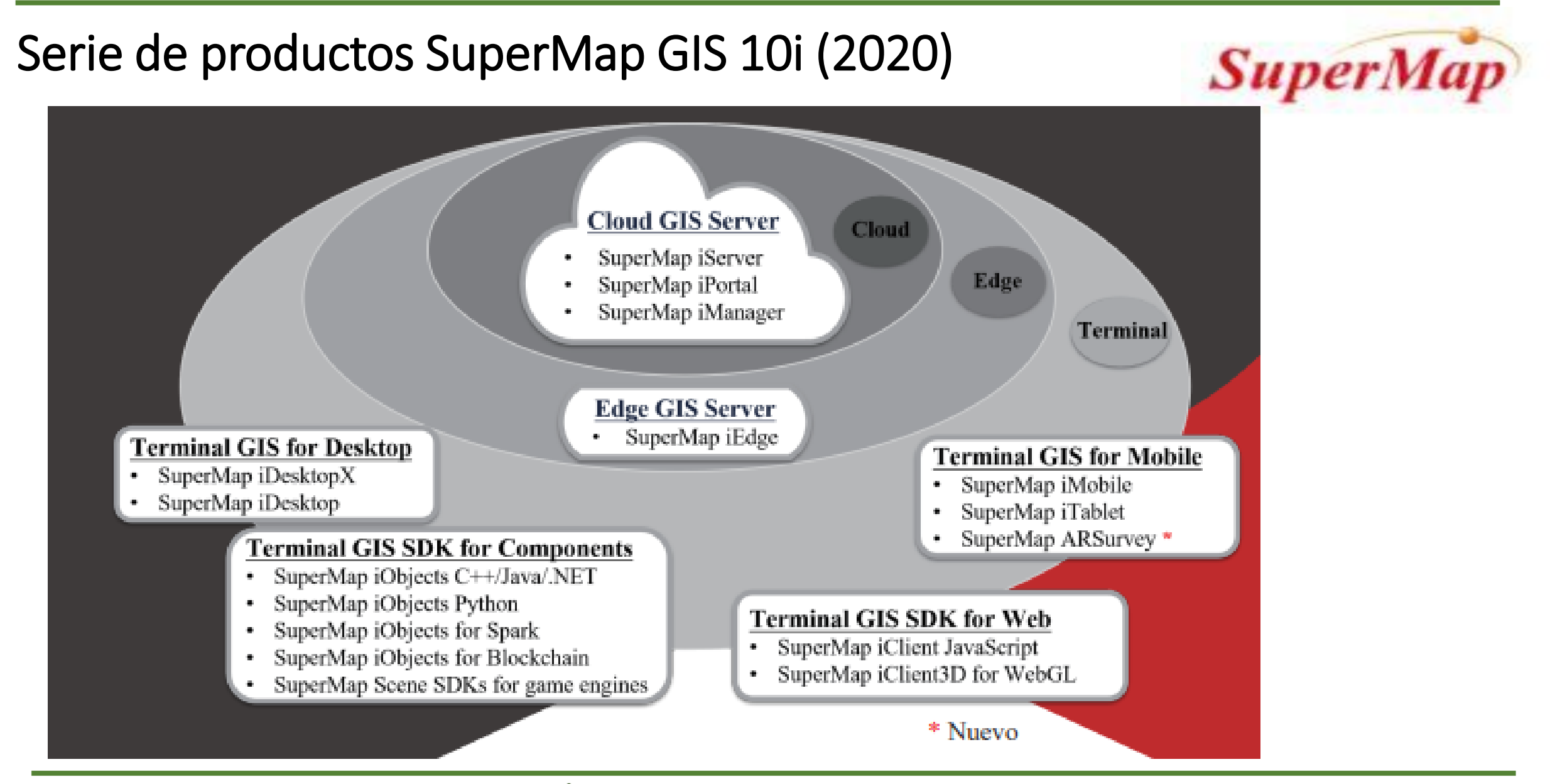

#### PRODUCCIONES ACADÉMICAS E INVESTIGATIVAS DE LOS PROGRAMAS DE PREGRADO

 $\bigcirc$   $\bigcirc$   $\bigcirc$ 

**SuperMap** 

Especificaciones de Catastro Multipropósito para ordenamiento del territorio

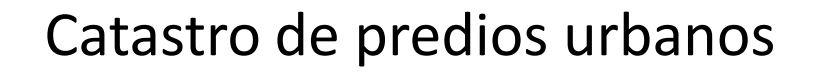

Catastro de predios rurales

Catastro de cuerpos de agua

Catastro de zonas protegidas

Catastro de vías entre otros

PRODUCCIONES ACADÉMICAS E INVESTIGATIVAS DE LOS PROGRAMAS DE PREGRADO

^) (品) (Q) (……

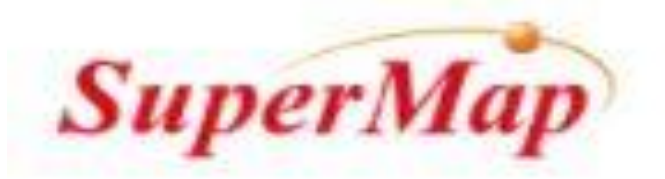

### Origen del modelo de datos LADM

PRODUCCIONES ACADÉMICAS E INVESTIGATIVAS DE LOS PROGRAMAS DE PREGRADO

 $\mathbf{D}\left(\mathbf{D}\right)\left(\mathbf{D}\right)\left(\mathbf{D}\right)\left(\mathbf{D}\right)\left(\mathbf{D}\right)\left(\mathbf{D}\right)$ 

**SuperMap** 

# CIM – Visión cadastre 2024

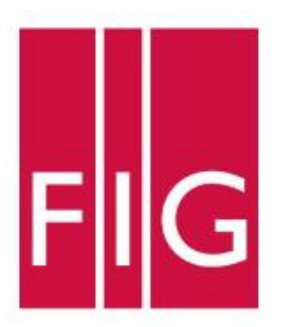

International Federation of Surveyors Fédération Internationale des Géomètres Internationale Vereinigung der Vermessungsingenieure

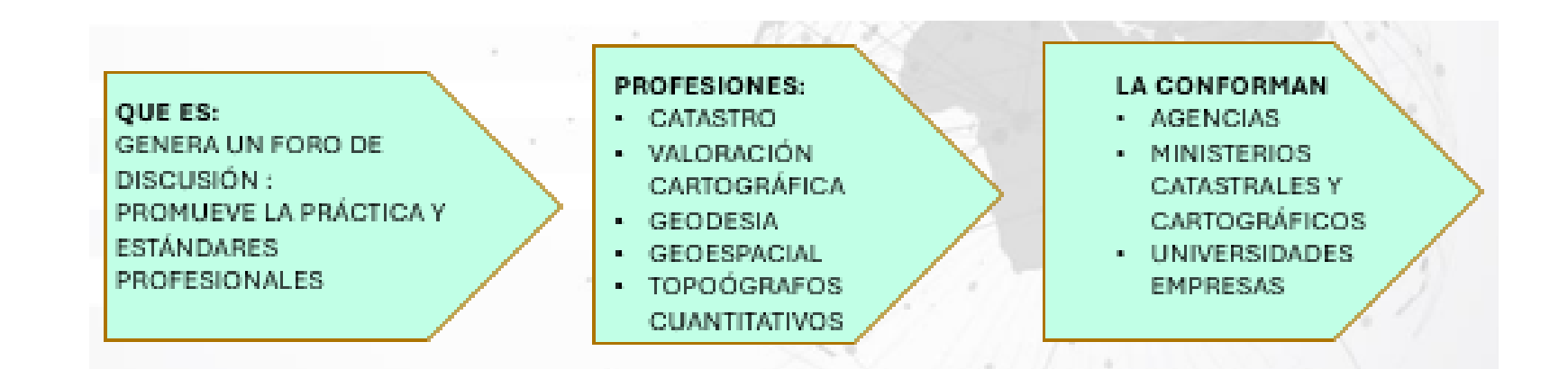

#### PRODUCCIONES ACADÉMICAS E INVESTIGATIVAS DE LOS PROGRAMAS DE PREGRADO

 $\circledR\rightarrow \circledR\rightarrow \circledR$ 

En 1998 la FIG(Federación Internacional de Agrimensores) en su reunión anual declaró como debería ser el catastro para el 2014, con una proyección a 20 años en donde se establecieron declaraciones y se determinó el modelo 6. estándar de datos para la administración de la tierra en un modelo llamado LADM, en el cual los países desarrollados hicieron su puesta en marcha, dejando el precedente para los países en vía de desarrollo

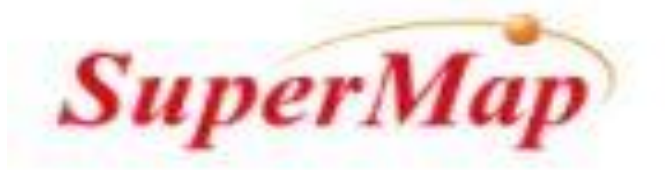

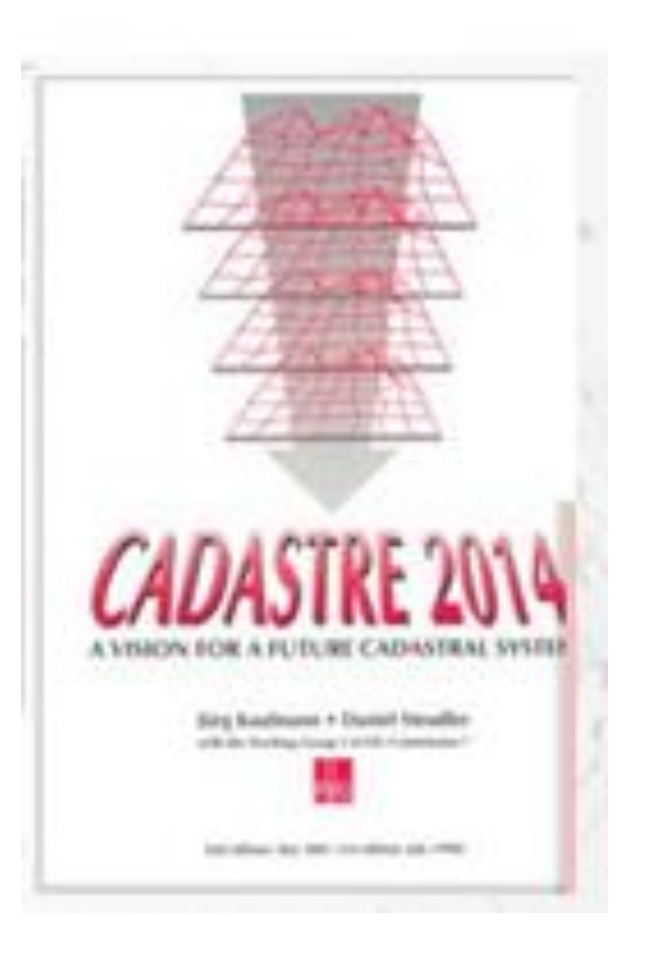

#### PRODUCCIONES ACADÉMICAS E INVESTIGATIVAS DE LOS PROGRAMAS DE PREGRADO

 $\textcircled{b} \textcircled{c} \textcircled{d} \textcircled{f} \textcircled{f} \textcircled{f} \textcircled{f} \textcircled{f} \textcircled{f} \textcircled{f} \textcircled{f} \textcircled{f}$ 

# CIM – Visión cadastre 2024

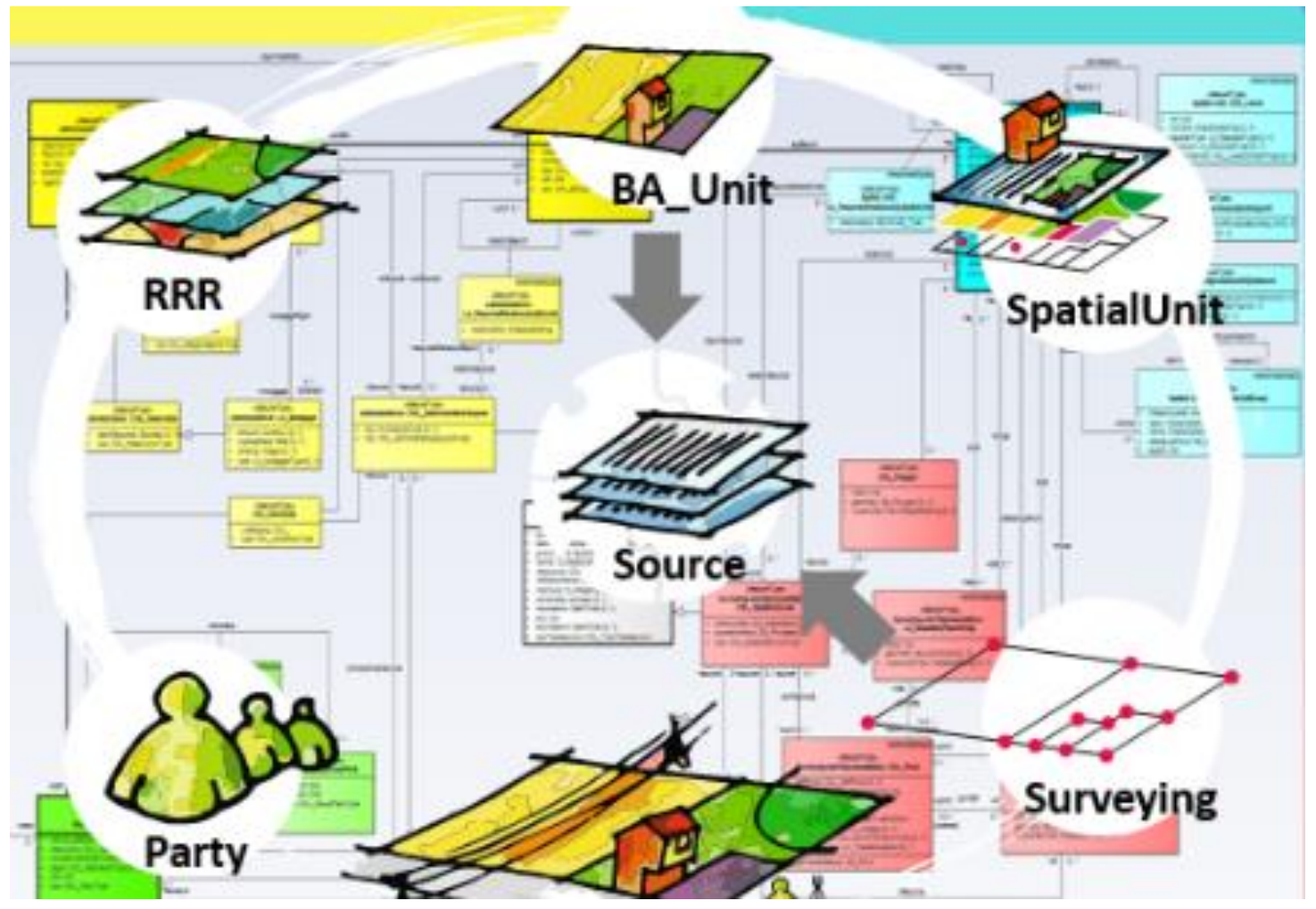

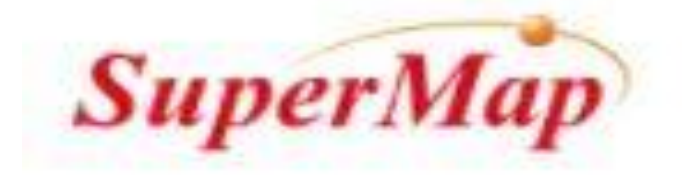

#### PRODUCCIONES ACADÉMICAS E INVESTIGATIVAS DE LOS PROGRAMAS DE PREGRADO

 $\bigcirc$   $\bigcirc$   $\bigcirc$ 

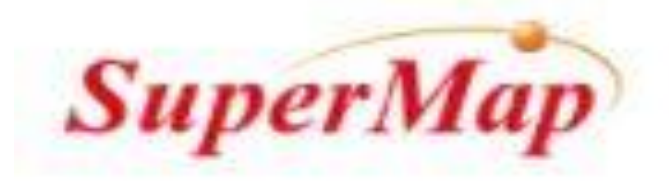

### Latam en el 2023

Vamos aquí:

Modelo de datos y datos 2D, hasta ahora haciendo pruebas e implementando

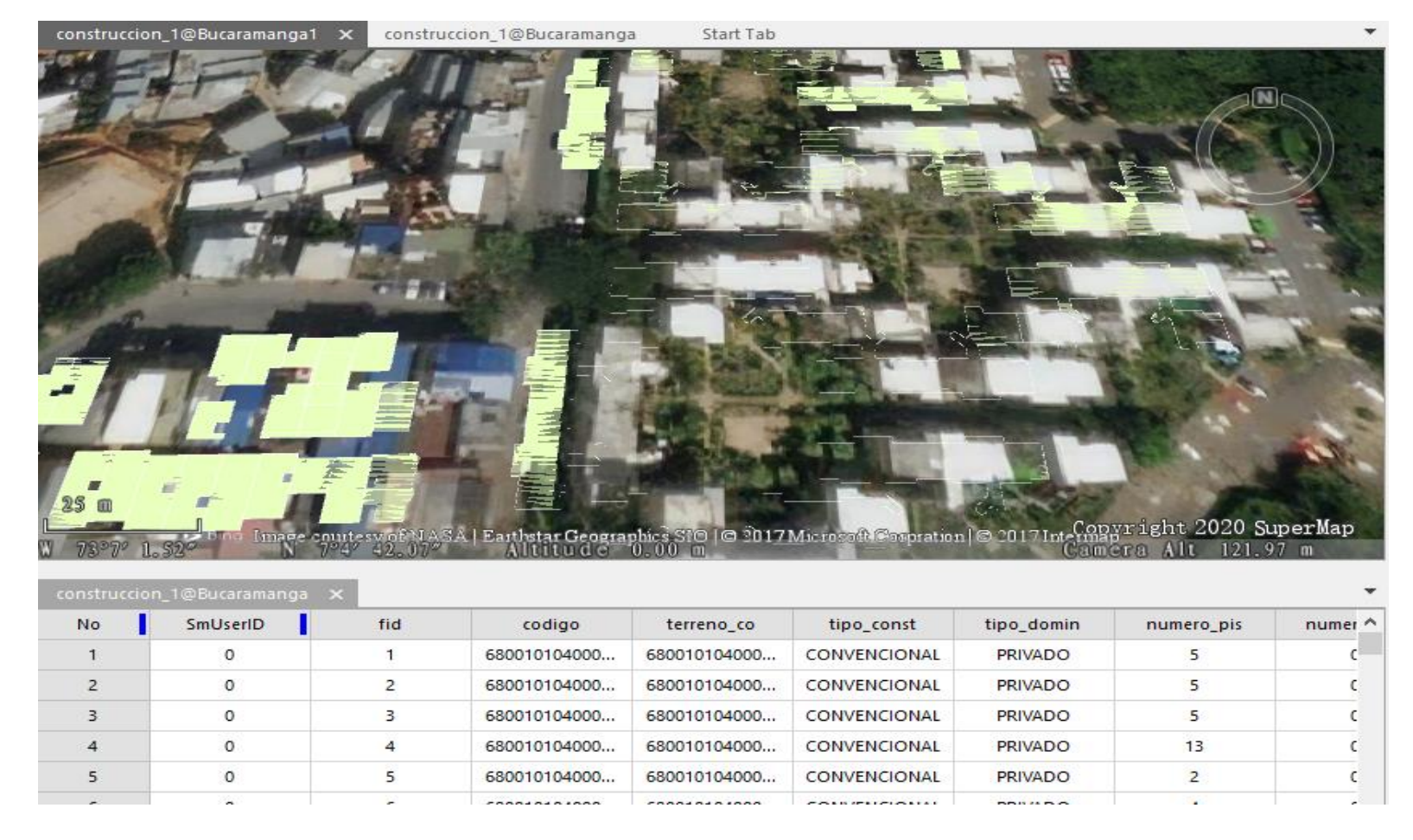

#### PRODUCCIONES ACADÉMICAS E INVESTIGATIVAS DE LOS PROGRAMAS DE PREGRADO

 $\circledcircled{p}\circledcircled{q}\circledcircled{q}\circledcircled{q}$ 

**SuperMap** 

# CIM – Visión cadastre 2024

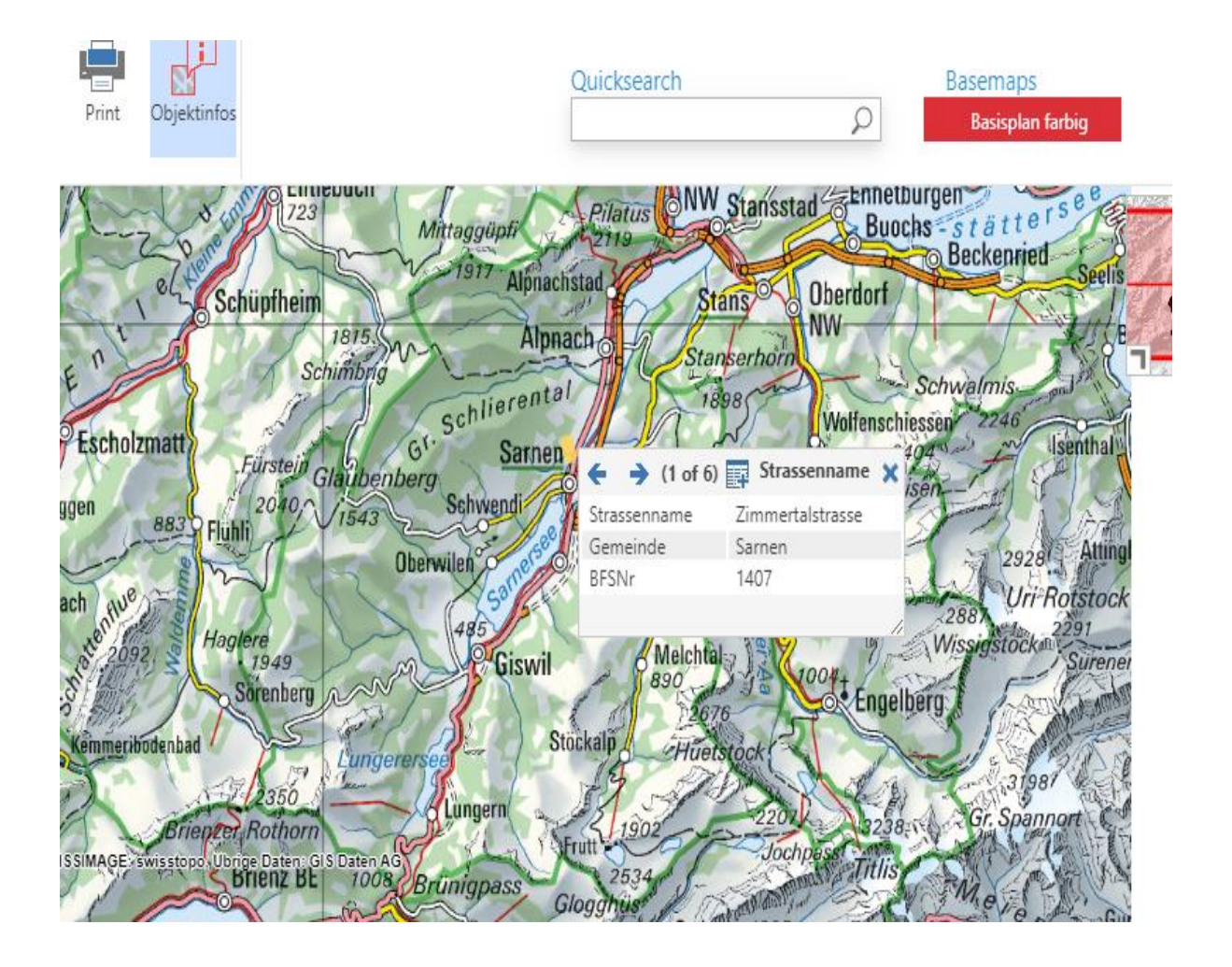

A lo largo de los últimos 20 años se han tomado iniciativas para explicar la importancia de los sistemas catastrales y de administración de tierras sólidos como base para lograr "el triple resultado final" en términos de:

- Sostenibilidad económica
- **Social**
- y ambiental.

PRODUCCIONES ACADÉMICAS E INVESTIGATIVAS DE LOS PROGRAMAS DE PREGRADO

 $\circledcirc$   $\circledcirc$   $\circledcirc$   $\circledcirc$ 

# CIM – Visión cadastre 2024

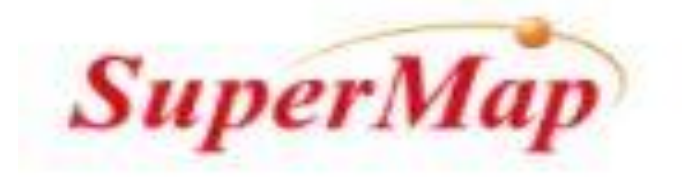

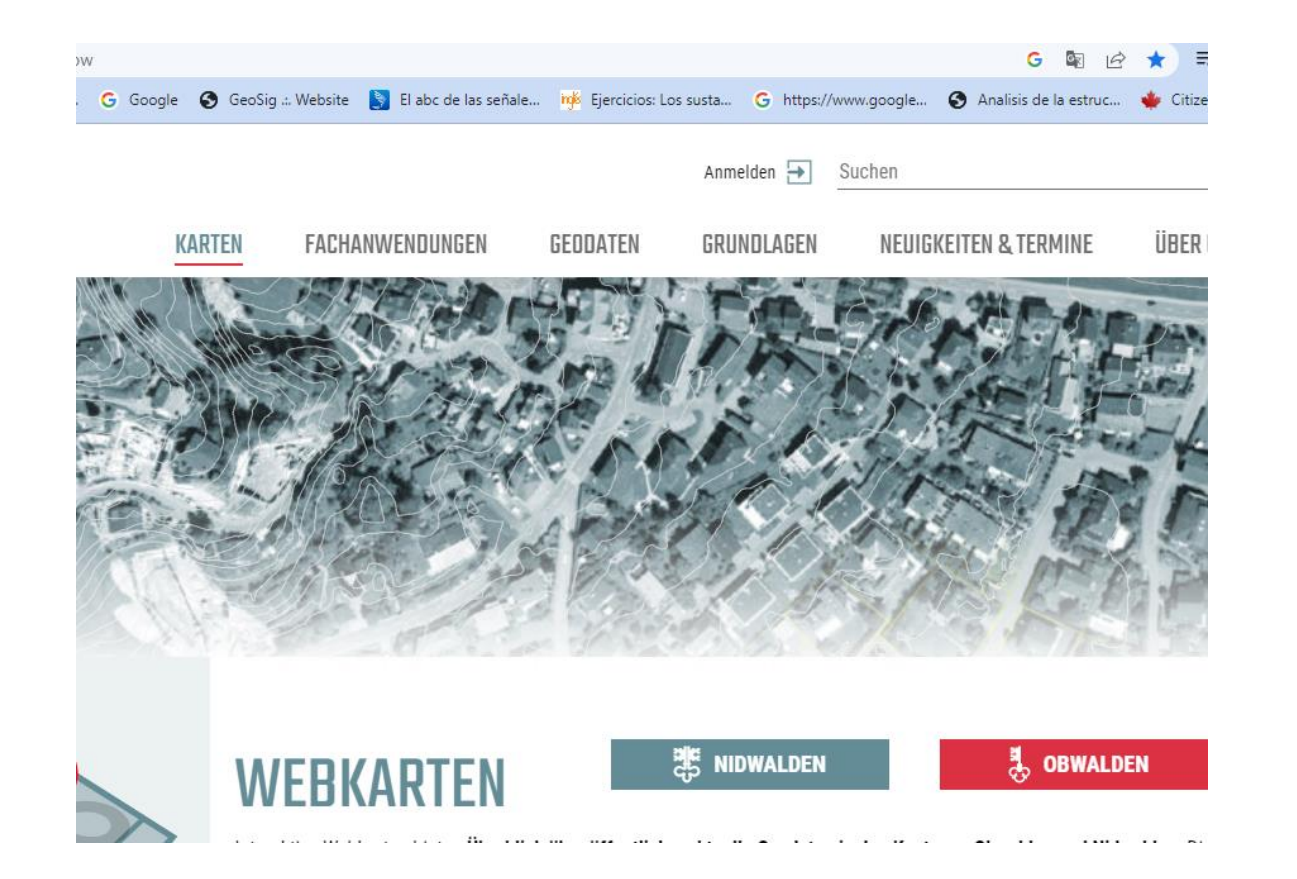

### Caso de éxito:

- Catastro 3D en Suiza
- Catastro 3D en Turquía

#### PRODUCCIONES ACADÉMICAS E INVESTIGATIVAS DE LOS PROGRAMAS DE PREGRADO

# CIM – Visión cadastre 2024

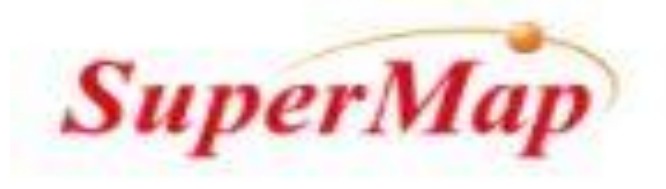

### Como podemos avanzar con la tecnología en Latinoamérica con SuperMap

 $\mathbf{O}\left(\mathbf{O}\right)\left(\mathbf{O}\right)\left(\mathbf{H}\mathbf{O}\right)\left(\mathbf{O}\right)\left(\mathbf{O}\mathbf{O}\right)$ 

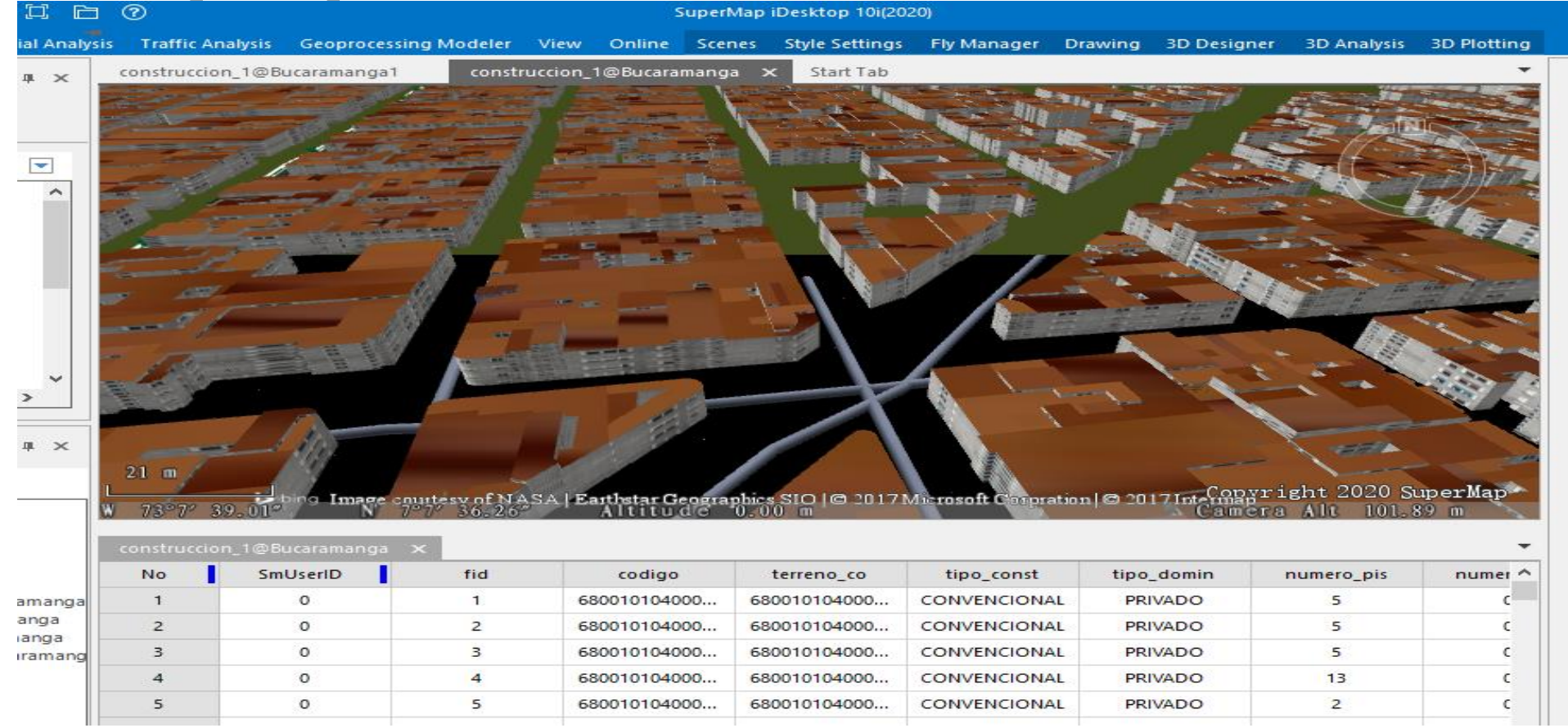

#### PRODUCCIONES ACADÉMICAS E INVESTIGATIVAS DE LOS PROGRAMAS DE PREGRADO

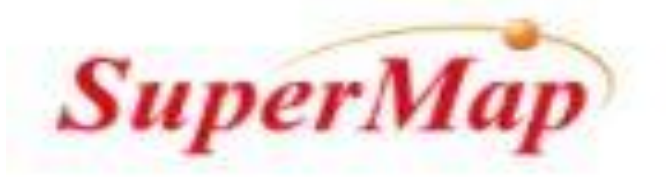

# **Muchas** Gracias !!!

PRODUCCIONES ACADÉMICAS E INVESTIGATIVAS DE LOS PROGRAMAS DE PREGRADO

 $\circledcirc \circledcirc \circledcirc \circledcirc \circledcirc$ 

### XXI Semana de la Facultad de

Arquitectura e Ingeniería

# i Bienvenipos!

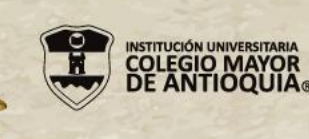

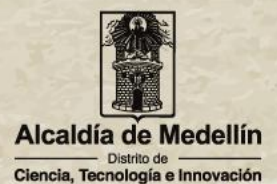

## **Taller de modelación SuperMap GIS**

# **Modelación 3D en el Entorno de la Institución Universitaria Colegio Mayor de Antioquía**

**Sectores San Germán, Facultad de Minas y Facultad de Veterinaria** 

# **I.U. COLMAYOR**

## **Facultad de Arquitectura e Ingeniería Semillero de Investigación SICAGED**

PRODUCCIONES ACADÉMICAS E INVESTIGATIVAS DE LOS PROGRAMAS DE PREGRADO

# **Participantes**

D o c e n t e

• Carlos Arturo Hoyos Restrepo

### Estudiantes

- Alejandro Luján Puerta
- Gilary Carolina Aristizábal González
- Valeria Canole Martínez
- Andrea Monsalve Álvarez
- Luz Mariana Araque Toro
- Vivian Andrea López de la Pava

PRODUCCIONES ACADÉMICAS E INVESTIGATIVAS DE LOS PROGRAMAS DE PREGRADO

### **Presentación**

Este taller de modelación 3D fue desarrollado por los integrantes del Semillero de Investigación en Catastro, Geociencias y tecnologías Digitales (SICAGED), de la Tecnología en Gestión Catastral; Se desarrolló el modelo 3D en SuperMap del sector San Germán, Facultad de Minas y Facultad de Veterinaria. Cabe destacar que en esos tres sectores ya mencionados se encuentra ubicada la Institución Universitaria Colegio Mayor de Antioquía.

Para este proceso se usó información obtenida del portal Geomedellín con las capas de Predios y Construcciones, Árboles Urbanos y Límites de Barrios.

PRODUCCIONES ACADÉMICAS E INVESTIGATIVAS DE LOS PROGRAMAS DE PREGRADO

# Introducción del Modelado

### **Fuente de Datos**

Se usó la información obtenida del portal Geomedellín:

- **Construcciones y Mejoras del Predio:** Se implemento para extraer la información del territorio.
- **Arboles Urbanos:** Se implemento para determinar tipologías de los arboles y poder ubicarlos en el modelado 3D
- **Limites de Barrio - Vereda:** Se implementa para determinar la división de los barrios donde están ubicados San Germán, Facultad de minas y Facultad de veterinaria.

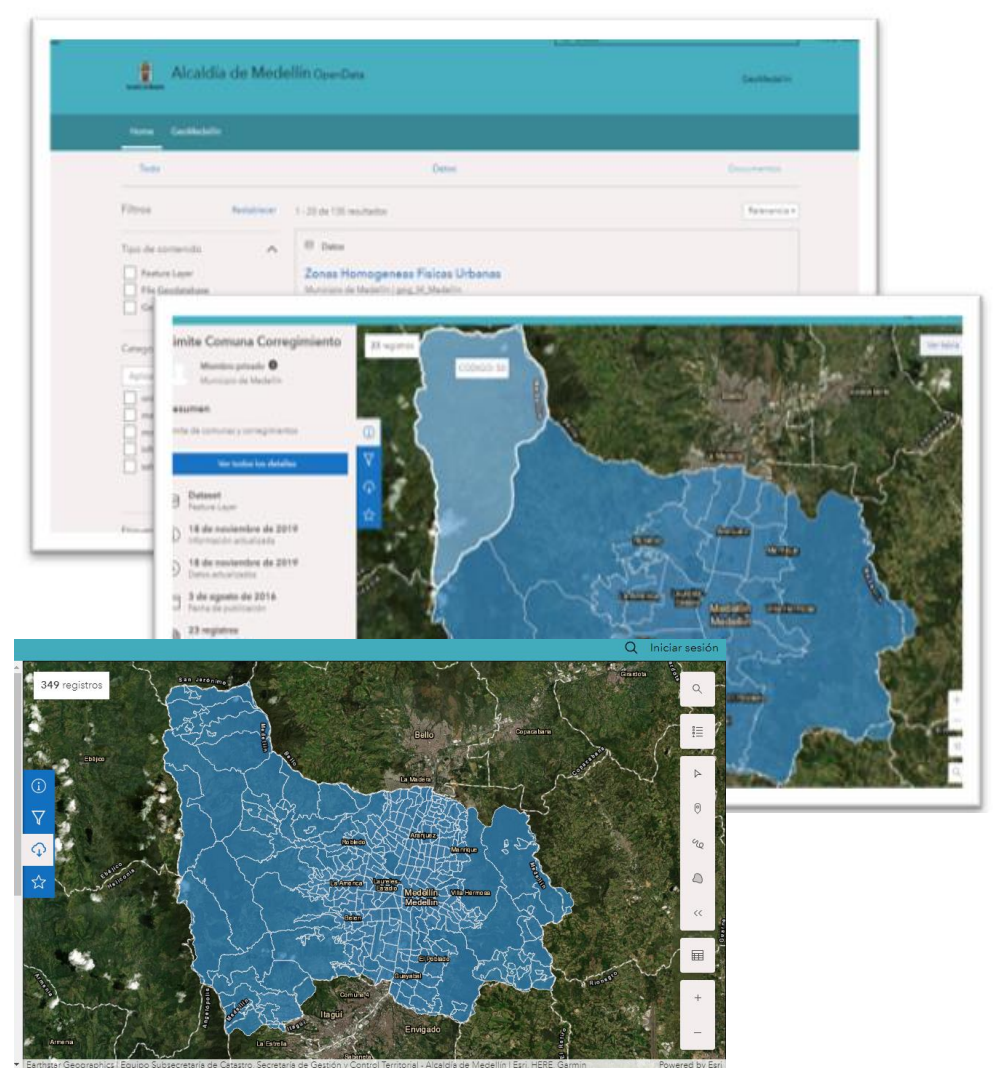

Imágenes Portal Geográfico de Medellín GeoMEdellin. Disponible en: [https://geomedellin](https://geomedellin-m-medellin.opendata.arcgis.com/search?groupIds=91871f04e0fa4d8e941d0beab16547a6)[m-medellin.opendata.arcgis.com/search?groupIds=91871f04e0fa4d8e941d0beab16547a6](https://geomedellin-m-medellin.opendata.arcgis.com/search?groupIds=91871f04e0fa4d8e941d0beab16547a6)

PRODUCCIONES ACADÉMICAS E INVESTIGATIVAS DE LOS PROGRAMAS DE PREGRADO

 $\text{(1)} \text{(1)} \text{(2)} \text{(3)} \text{(4)} \text{(4)} \text{(5)}$ 

# Proceso de Edición

# **Digitalización**

Con base en la ortofoto de la zona de estudio, se realiza la digitalización y edición de objetos para su representación tridimensional.

En este caso se realiza la construcción y edición de los dataset Vehículos, Arboles y Linderos.

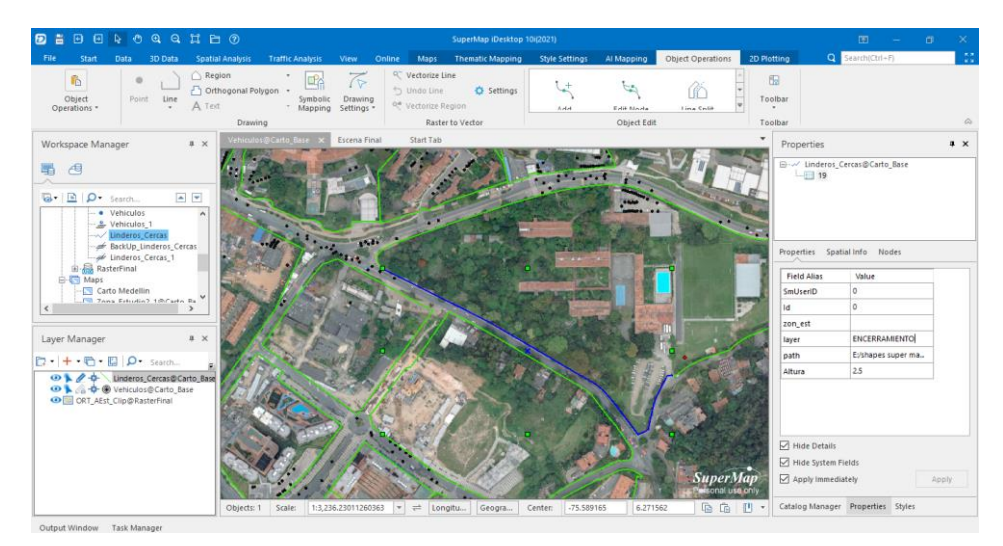

Construcción y edición de líneas para representación de cercas y linderos

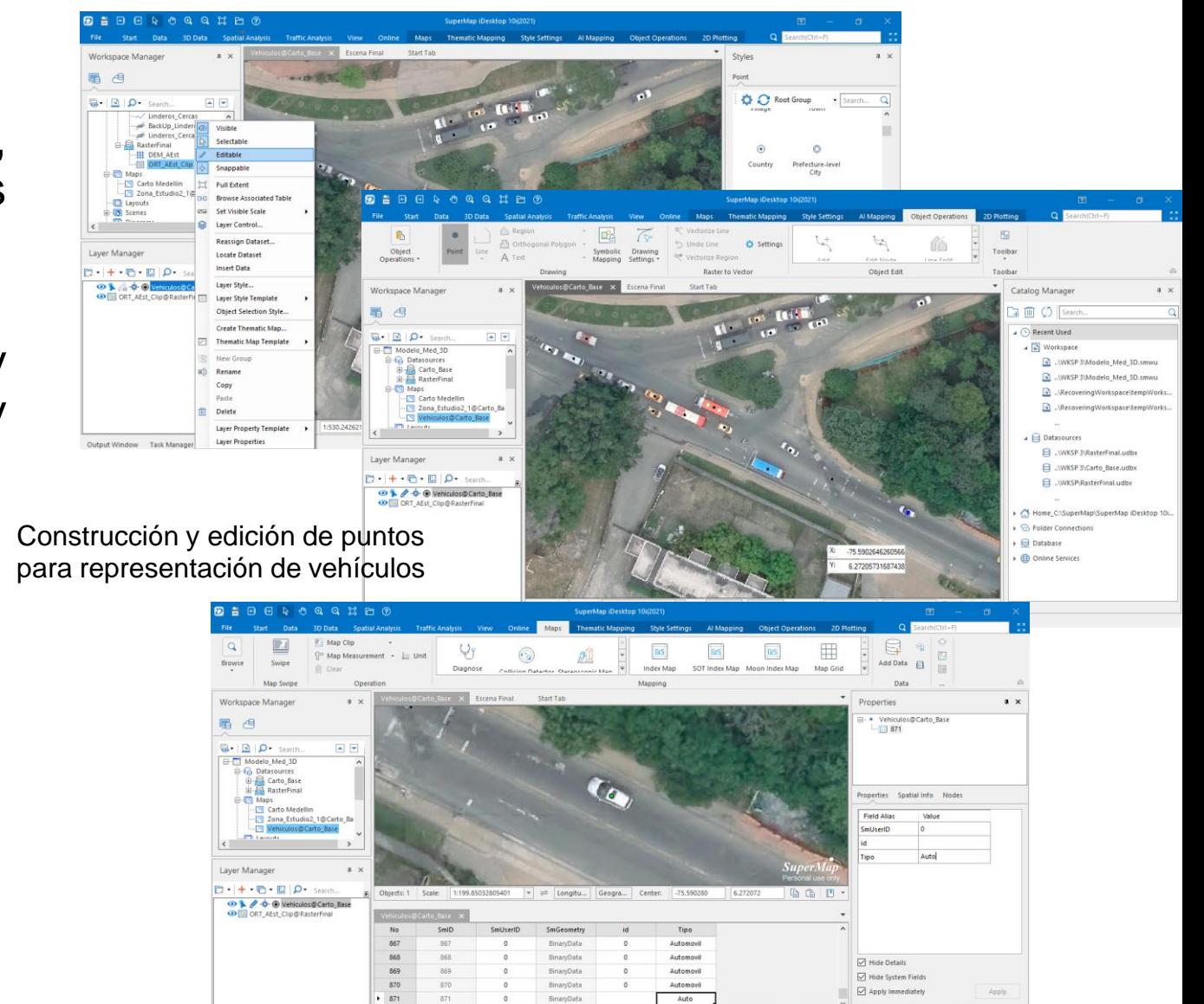

#### PRODUCCIONES ACADÉMICAS E INVESTIGATIVAS DE LOS PROGRAMAS DE PREGRADO

 $\textcircled{1} \textcircled{1} \textcircled{2} \textcircled{3} \textcircled{4} \textcircled{4} \textcircled{4}$ 

# Modelado 3D

### **Región 2D a 3D**

Con las entidades en modo bidimensional, se transforman los datos vectoriales a regiones 3D para luego ser extruidas

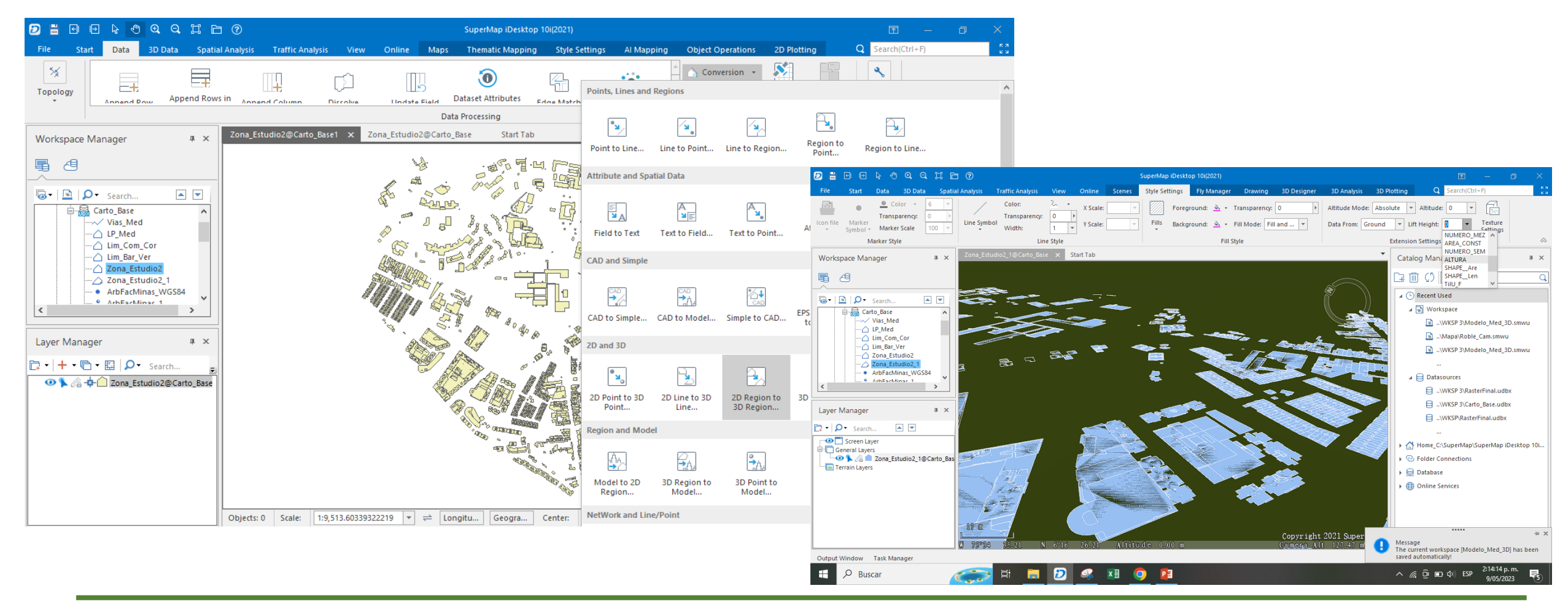

#### PRODUCCIONES ACADÉMICAS E INVESTIGATIVAS DE LOS PROGRAMAS DE PREGRADO

### **Modelo 3d Base**

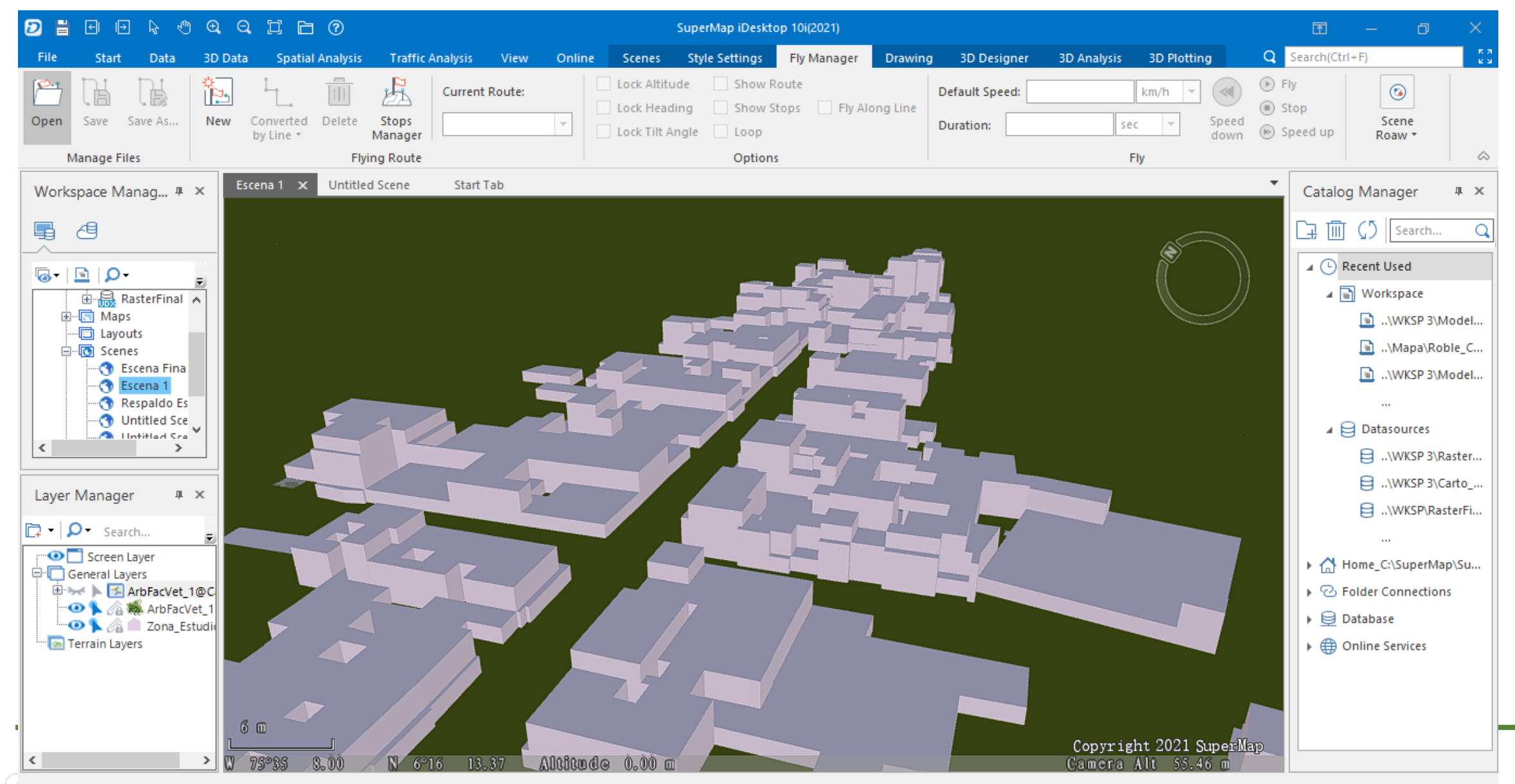

# Asignación de textura y simbología

### **Texturas de las Fachadas**

Desde **Street View** se extrajo la información e imágenes de los sectores San Germán, Facultad de Minas y Facultad de veterinaria.

Nota: Se realizo un archivo Excel donde a través de la aplicación Street View, fue desarrollado por manzanas y tomando imágenes de las fachadas de los sectores san German, Facultad de Minas y Facultad de Veterinaria, se guardo en formato png para llevarlos al modelado 3D en SuperMap.

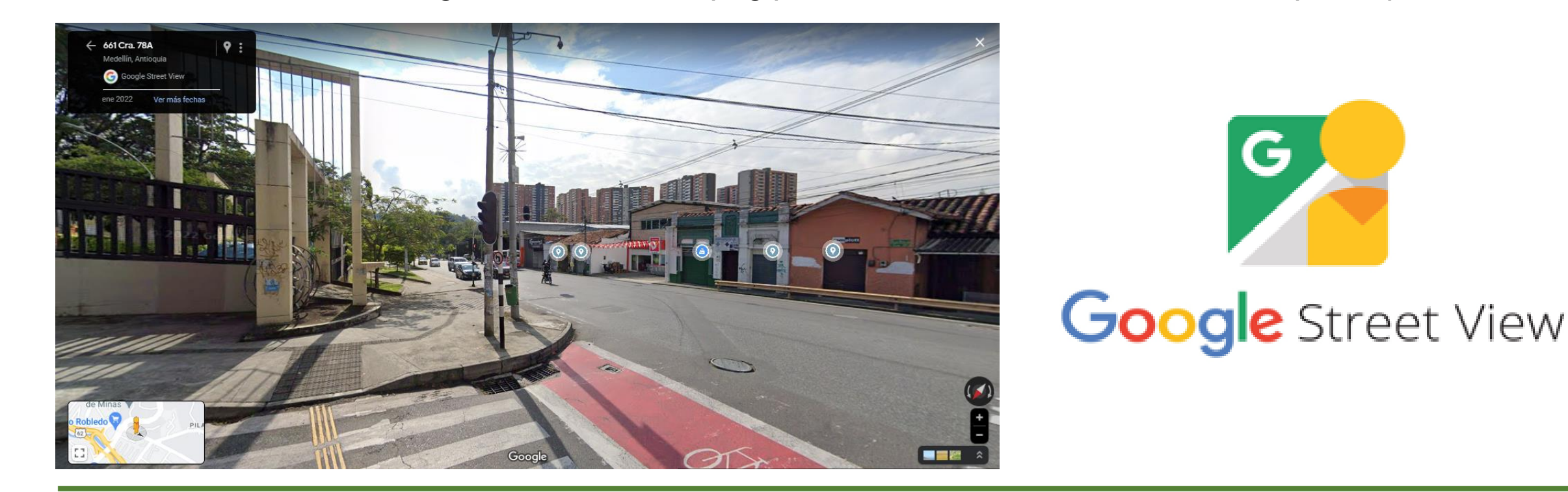

#### PRODUCCIONES ACADÉMICAS E INVESTIGATIVAS DE LOS PROGRAMAS DE PREGRADO

 $\text{(1)} \text{(2)} \text{(3)} \text{(4)} \text{(4)} \text{(5)} \text{(6)}$ 

### **Texturas de las Fachadas**

Resultado de la aplicación de texturas

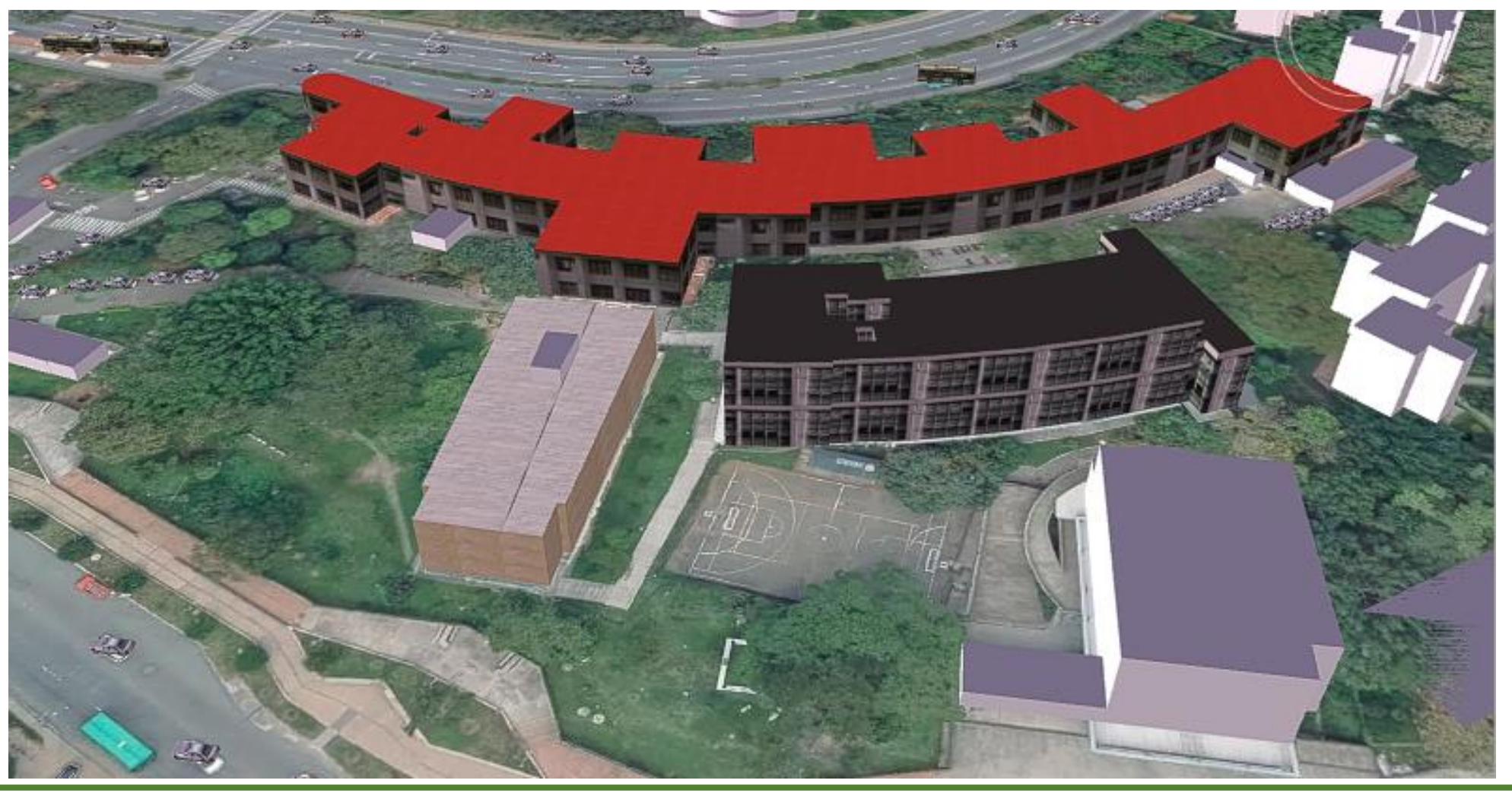

PRODUCCIONES ACADÉMICAS E INVESTIGATIVAS DE LOS PROGRAMAS DE PREGRADO

 $\textcircled{4} \textcircled{4} \textcircled{7} \textcircled{8} \textcircled{8} \textcircled{4} \textcircled{4}$ 

### **Simbologías de los Arboles y Automóviles**

Se incorpora la capa **Arboles Urbanos,** el servicio web WMS de Medellín para obtener la ortofoto de la zona de trabajo y se incorporan las demás tipologías de arboles faltantes, catalogándolos según su tamaño sean grandes, medianos o pequeños.

Posteriormente se grafican sobre las vías los automóviles que presenta la vista de la ortofoto para luego asignar simbología tridimensional

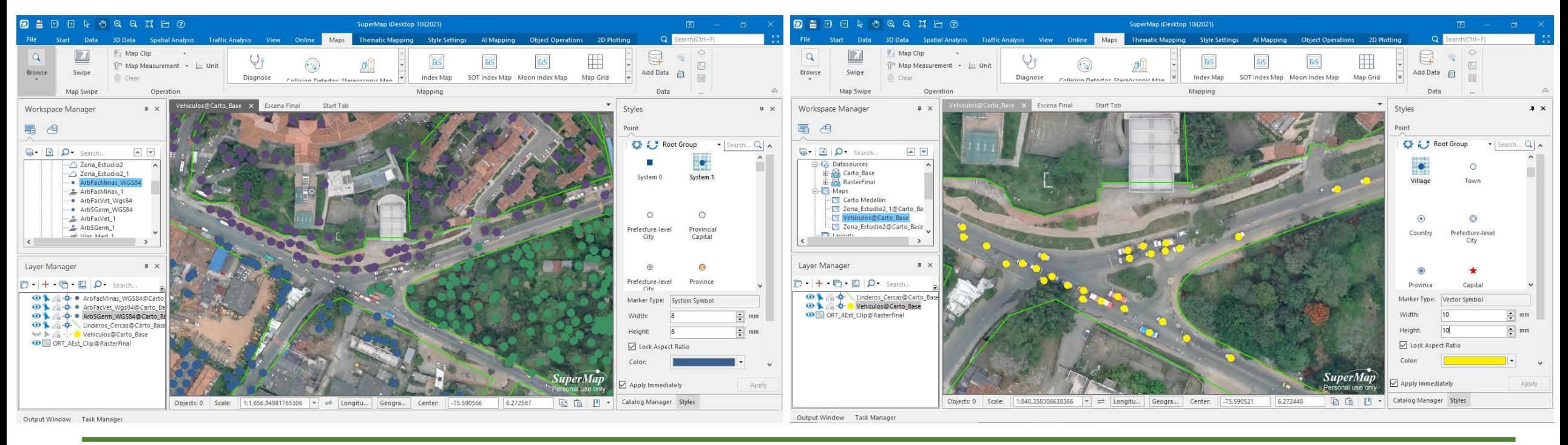

#### PRODUCCIONES ACADÉMICAS E INVESTIGATIVAS DE LOS PROGRAMAS DE PREGRADO

# Simbología Tridimensional

### **Asignación de Simbología 3D**

Desde **Supermap** se abre el editor de estilos y se asigna por categoría de tipo los arboles y vehículos dibujados mediante puntos

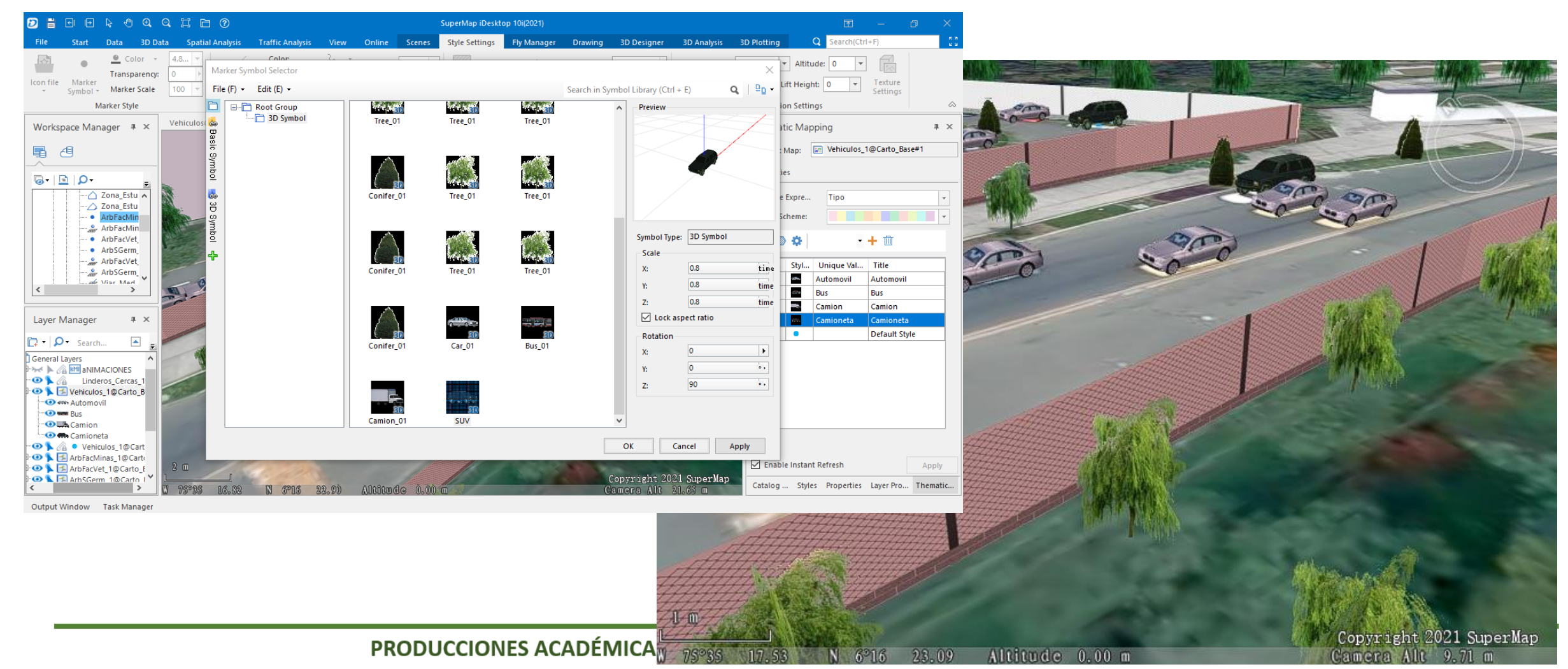

 $\text{(A)} \text{(B)} \text{(C)} \text{(B)} \text{(D)} \text{(S)}$ 

# Modelo Final Escena 3D

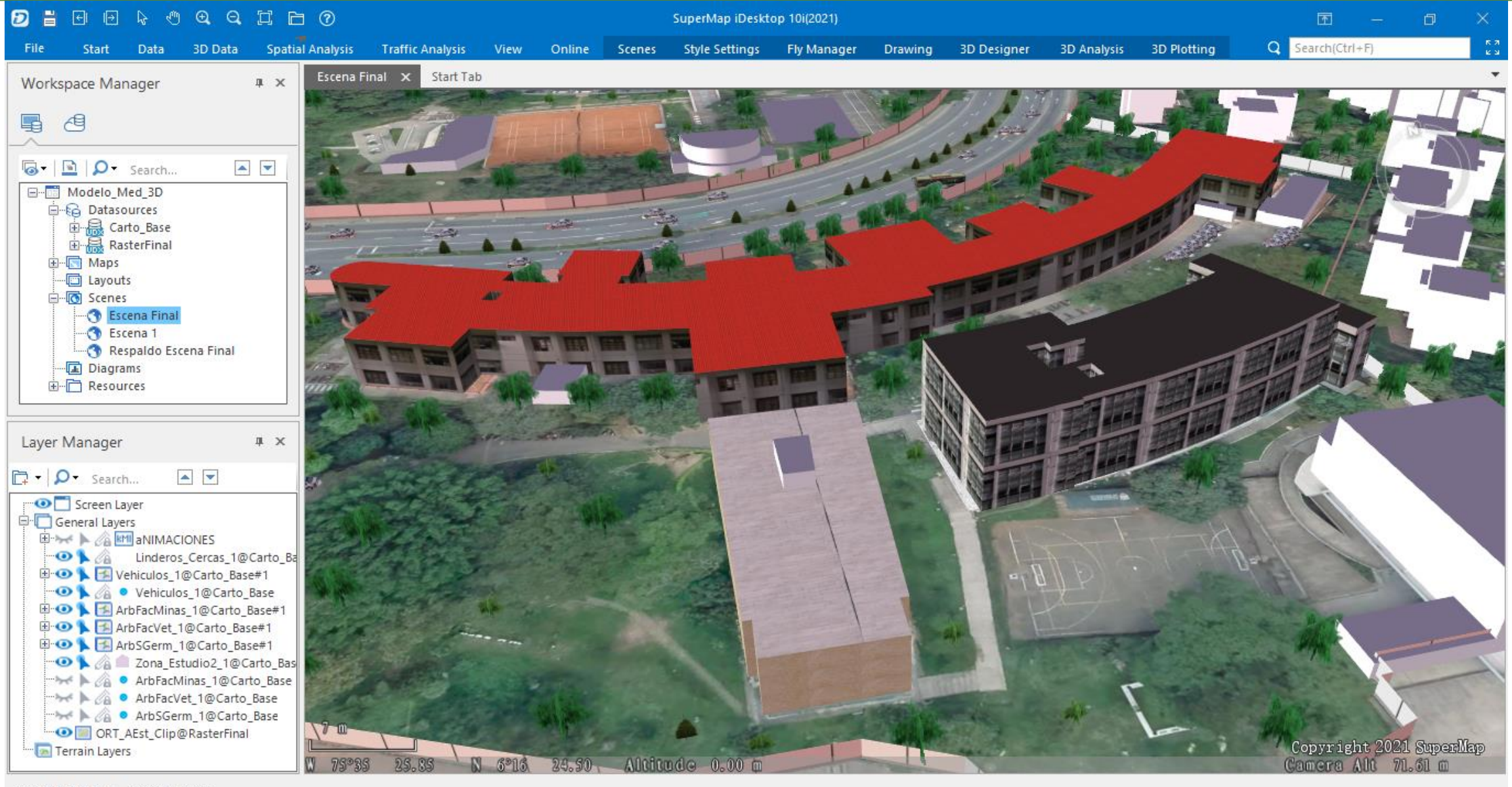

Output Window Task Manager

 $\textcircled{4} \textcircled{7} \textcircled{7} \textcircled{8} \textcircled{8} \textcircled{4} \textcircled{4}$ 

#### PRODUCCIONES ACADÉMICAS E INVESTIGATIVAS DE LOS PROGRAMAS DE PREGRADO

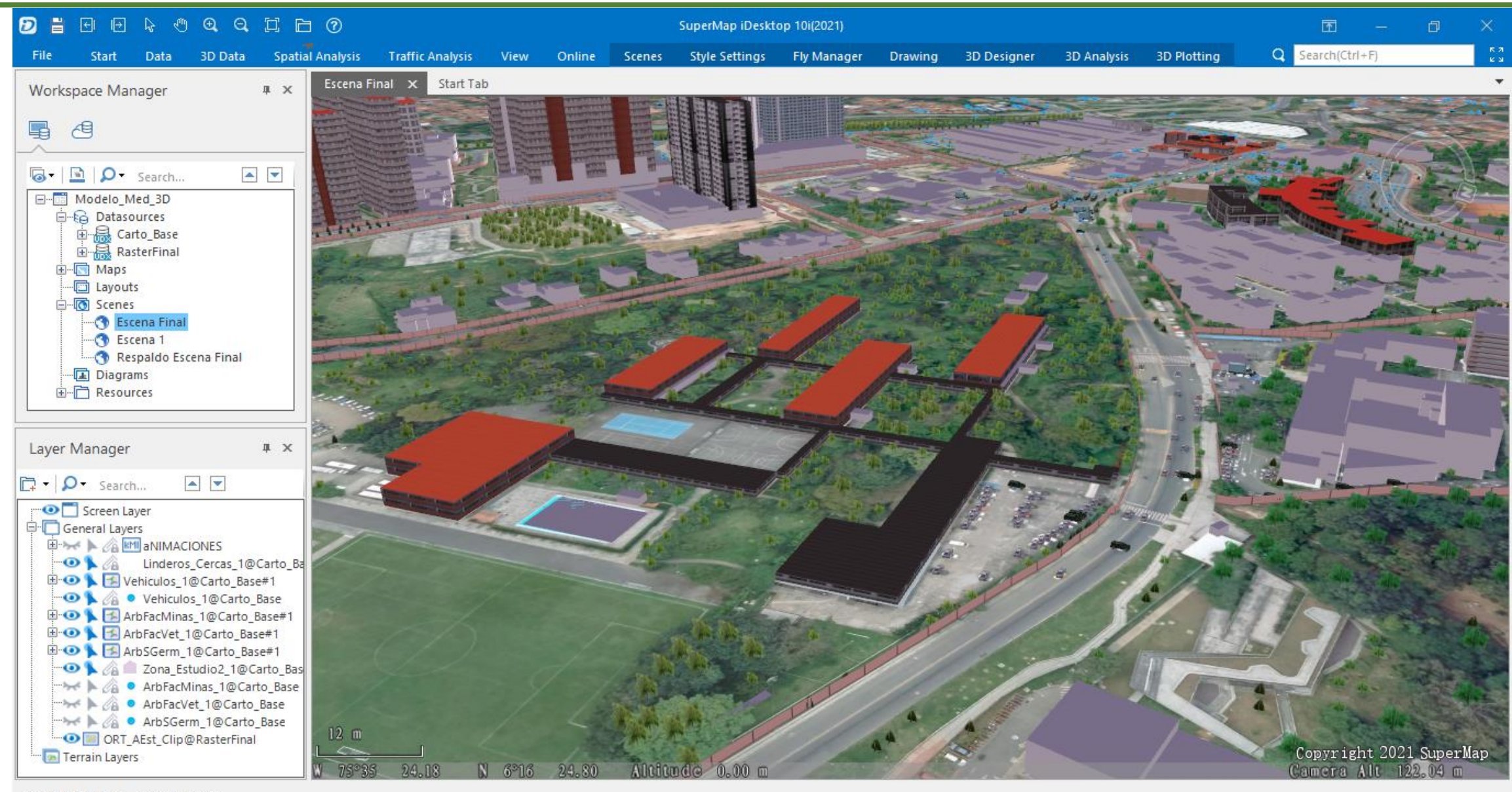

Output Window Task Manager

 $\textcircled{4} \textcircled{7} \textcircled{7} \textcircled{8} \textcircled{8} \textcircled{4} \textcircled{4}$ 

#### PRODUCCIONES ACADÉMICAS E INVESTIGATIVAS DE LOS PROGRAMAS DE PREGRADO

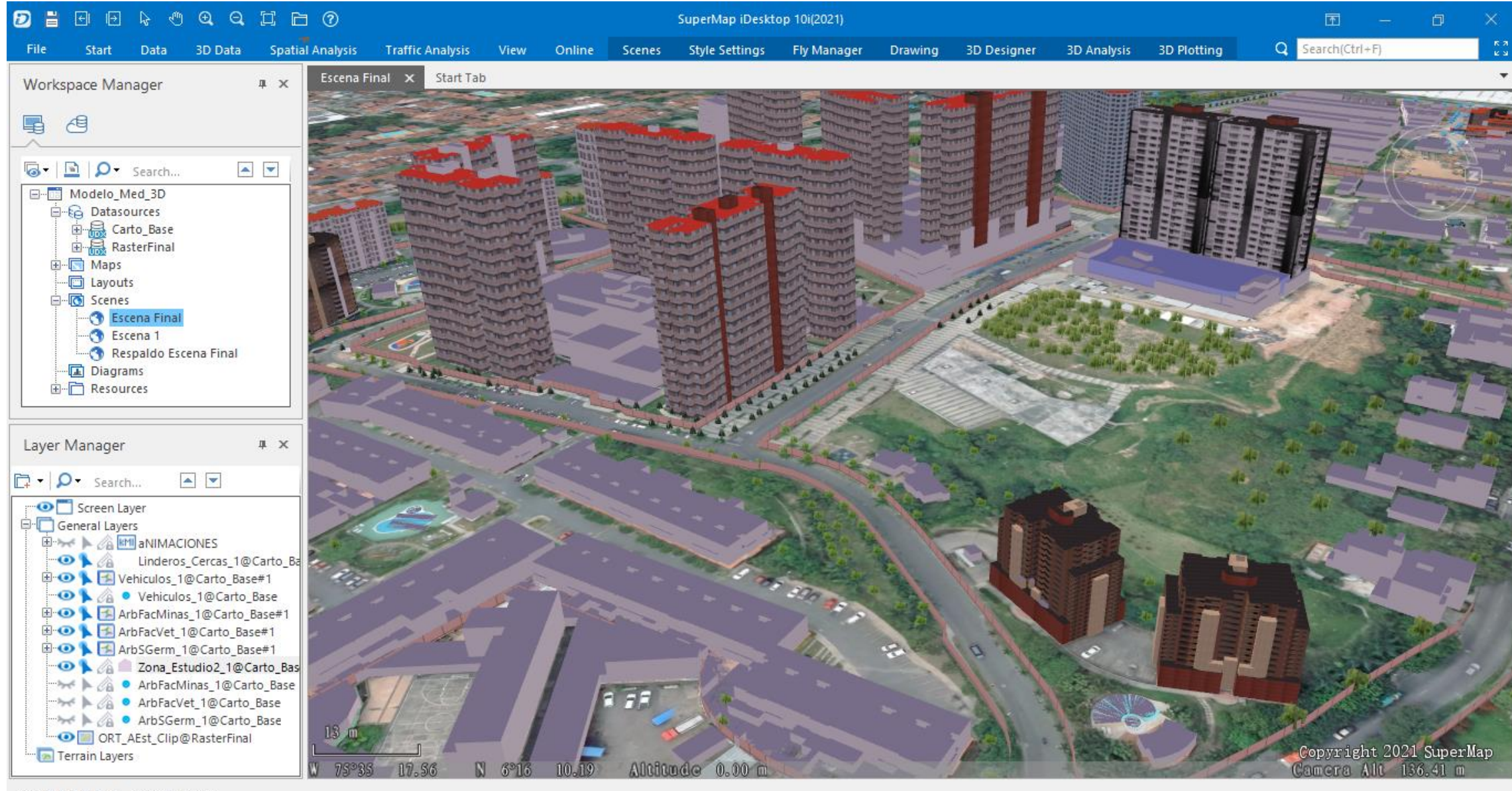

Output Window Task Manager

 $\textcircled{4} \textcircled{7} \textcircled{7} \textcircled{8} \textcircled{8} \textcircled{4} \textcircled{4}$ 

#### PRODUCCIONES ACADÉMICAS E INVESTIGATIVAS DE LOS PROGRAMAS DE PREGRADO

# **Muchas Gracias**

PRODUCCIONES ACADÉMICAS E INVESTIGATIVAS DE LOS PROGRAMAS DE PREGRADO

 $\left(\begin{matrix} 0 \end{matrix}\right) \left(\begin{matrix} 0 \end{matrix}\right) \left(\begin{matrix} 0 \end{matrix}\right) \left(\begin{matrix} 0 \\ \end{matrix}\right) \left(\begin{matrix} 0 \\ \end{matrix}\right) \left(\begin{matrix} 0 \\ \end{matrix}\right) \left(\begin{matrix} 0 \\ \end{matrix}\right) \left(\begin{matrix} 0 \\ \end{matrix}\right)$